Федеральное государственное бюджетное образовательное учреждение высшего образования «КАЛИНИНГРАДСКИЙ ГОСУДАРСТВЕННЫЙ ТЕХНИЧЕСКИЙ УНИВЕРСИТЕТ»

**В. А. Ампилогов, В. Е. Еремичева**

# **ИНФОРМАТИКА**

Учебно-методическое пособие по изучению дисциплины для студентов по направлению подготовки 15.03.04 – Автоматизация технологических процессов и производств

> Калининград Издательство ФГБОУ ВО «КГТУ» 2023

### Рецензент:

кандидат технических наук, доцент, директор Института цифровых технологий ФГБОУ ВО «Калининградский государственный технический университет» Александр Борисович Тристанов

### **Ампилогов, В. А.**

Информатика : учебно-методическое пособие по изучению дисциплины для студентов по направлению подготовки 15.03.04 – Автоматизация технологических процессов и производств / В. А. Ампилогов, В. Е. Еремичева. – Калининград : Изд-во ФГБОУ ВО «КГТУ», 2022. – 73 с.

В учебно-методическом пособии приведен тематический план изучения дисциплины. Представлены методические указания по изучению дисциплины. Даны рекомендации по подготовке к промежуточной аттестации и по выполнению самостоятельной работы. Пособие подготовлено в соответствии с требованиями утвержденной рабочей программы физико-математического модуля по дисциплине «Информатика» для направления подготовки 15.03.04 – Автоматизация технологических процессов и производств.

Табл. 7, список лит. – 13 наименований

Учебно-методическое пособие рассмотрено и одобрено в качестве локального электронного методического материала на заседании кафедры прикладной математики и информационных технологий Института цифровых технологий ФГБОУ ВО «Калининградский государственный технический университет» 24.05.2023, протокол № 5.

Учебно-методическое пособие по изучению дисциплины рекомендовано к использованию в учебном процессе в качестве локального электронного методического материала методической комиссией Института цифровых технологий 01.06.2023, протокол № 6.

> © Федеральное государственное бюджетное образовательное учреждение высшего образования «Калининградский государственный технический университет», 2023 г. © Ампилогов В. А., Еремичева В. Е., 2023 г.

# **ОГЛАВЛЕНИЕ**

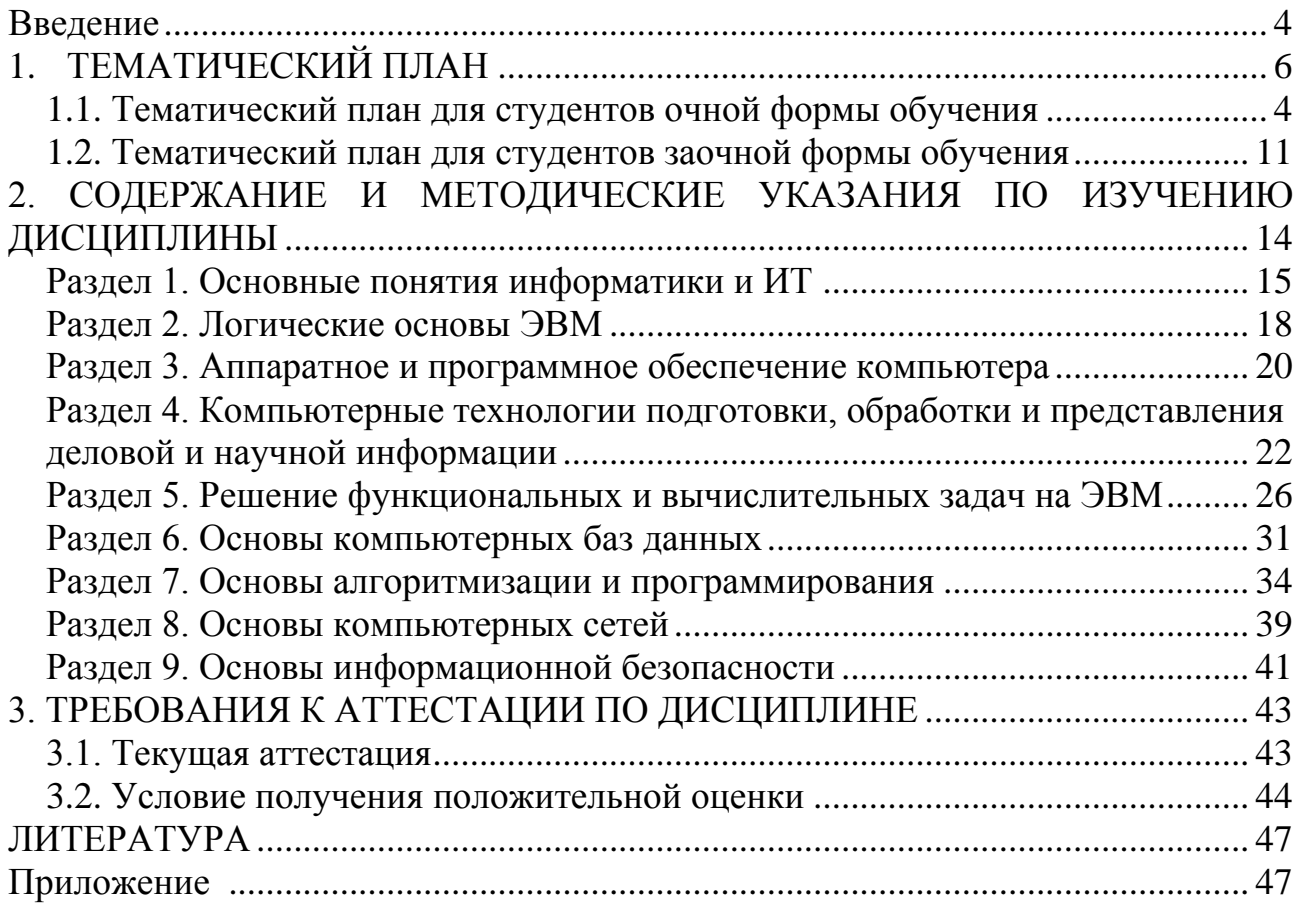

### **ВВЕДЕНИЕ**

<span id="page-3-0"></span>Данное учебно-методическое пособие предназначено для студентов направления подготовки 15.03.04 - Автоматизация технологических процессов и производств, изучающих дисциплину «Информатика».

Целью освоения дисциплины «Информатика» является формирование у студентов знаний основ информатики в ее теоретическом и пользовательском аспектах, а также подготовка к эффективному использованию компьютерных информационных технологий и практической реализации их основных элементов с использованием ПК и программных продуктов общего назначения для решения прикладных задач как в процессе обучения в вузе, так и в будущей профессиональной деятельности.

В результате освоения дисциплины студент должен:

- знать: законы получения, передачи и использования информационных ресурсов, понятие сигнала как средства передачи информации, носители каналы связи, данные, кодирование, передачу, хранение, информации, извлечение и отображение информации, характеристики информации; единицы измерения количества и объема информации; позиционные системы счисления, запись чисел в позиционных системах; основные понятия формальной логики, высказывание и суждение, истинность и ложность высказываний, основные логические операции и формулы, логические основы работы ЭВМ; историю HBM, архитектуры ЭВМ, Принципы фон Неймана; развития состав персонального компьютера, назначение и характеристики основных элементов персонального компьютера: центрального процессора и системных шин, системной памяти:  $O<sub>3</sub>$  $\Pi 3V$ . кэш. назначение  $\overline{M}$ характеристики микропроцессорных систем; внешние и внутренние запоминающие устройства, основные характеристики запоминающих устройств; разновидности устройств ввода/вывода. ИХ назначение и основные характеристики: клавиатура. координатные устройства ввода, видео- и звуковые адаптеры, сканеры, мониторы; назначение принтеры, плоттеры,  $\mathbf{M}$ структуру системного программного обеспечения компьютера, характеристики составляющих его элементов, функции утилит, назначение, основные функции, классификацию операционных систем, базовые технологии работы в ОС, классификацию компьютерных вирусов по различным признакам и способы защиты от них; понятия файловой системы и файловой структуры, операции над файлами и папками и основные приемы их выполнения; назначение и основные функции текстовых процессоров, приемы ввода, редактирования и форматирования текста; назначение, структуру и основные функции электронных таблиц. способы ввода данных, формул и их последующего редактирования, типы

 $\overline{4}$ 

данных в ячейках, типы ссылок на ячейки и диапазоны, особенности работы со списками; основные этапы создания презентаций, структуру презентаций; основные возможности и особенности СУБД Access, принципы работы с объектами СУБД Access; назначение и основы применения баз данных и знаний; основные модели хранения данных и знаний; их достоинства и недостатки; основные понятия реляционной модели данных; общие сведения о проектировании баз данных, нормализации баз данных; назначение и краткую характеристику основных компонентов вычислительных сетей, основные требования к вычислительным сетям, модели взаимодействия открытых систем. понятие протокола;

- уметь: измерять информацию; переводить числа из одной системы счисления в другую, выполнять основные арифметические операции в различных позиционных системах счисления; применять логические операции, представлять логические выражения в виде формул, определять истинность и ложность высказываний, строить простейшие логические схемы; использовать конфигурацию компьютера для организации информационно-вычислительных процессов; использовать различные запоминающие устройства для хранения информации; применять устройства для ввода/вывода информации различного вила: использовать сервисные программы: форматирование диска, дефрагментация данных на диске, антивирусы, архиваторы, настраивать интерфейс пользователя операционной системы; выполнять операции с файлами и папками; производить ввод и редактирование текста, работать с текстовыми блоками, устанавливать основные параметры форматирования шрифтов, абзацев, страниц, таблиц; организовывать структуру файла MS Excel, назначать типы данных ячеек, осуществлять ввод и редактирование данных в ячейках, использовать формулы, осуществлять вычисления с использованием стандартных функций, строить диаграммы, работать со списками; задавать структуру слайда, добавлять и удалять слайды, настраивать эффекты анимации, работать с различными режимами презентаций; создавать структуры таблиц баз данных; создавать связи между таблицами с обеспечением целостности данных; заполнять данными таблицы БД; создавать запросы различных типов, формы для ввода данных, отчеты; использовать модели хранения баз данных и знаний; проектировать структуры таблиц баз данных; создавать связи между таблицами; различать и расшифровывать IP-адрес, доменное имя компьютера, универсальный адрес ресурса; использовать средства сетевых сервисов; применять методы безопасного использования сервисов Интернета;

- владеть: навыками составления простейших логических схем; навыками функционала операционной использования системы ДЛЯ решения пользовательских задач; навыками использования прикладных (офисных) про-

грамм; навыками решения функциональных задач с использованием пакетов математических программ; навыками создания простейших баз данных; навыками составления простейших алгоритмов; навыками реализации простейших алгоритмических структур на языках высокого уровня.

При изучении дисциплины «Информатика» используются знания, умения и навыки довузовской подготовки по информатике (знание основных принципов работы ПК и базовые умения работы с пакетами программ системного и офисного назначения) и математики, а также получаемые студентами при освоении дисциплины «Математика» (разделы «Алгебра и геометрия» и «Математический анализ»), изучаемые параллельно с дисциплиной «Информатика».

В предлагаемом пособии представлен тематический план, содержащий перечень изучаемых тем, обязательных лабораторных занятий, мероприятий текущей аттестации и отводимое на них аудиторное время (занятия в соответствии с расписанием) и самостоятельную работу. При формировании личного образовательного плана на семестр обучающемуся следует оценивать рекомендуемое время на изучение дисциплины и возможность больших временных затрат на выполнение отдельных заданий или проработку отдельных тем.

В разделе «Содержание дисциплины» приведены подробные сведения о вопросах, рассматриваемых в данном курсе. Представлены методические рекомендации преподавателя для самостоятельной работы студента. Каждая тема включает ссылку на литературу (или иной информационный ресурс), а также контрольные вопросы для самопроверки и тесты для самодиагностики по изученной теме.

Раздел «Текущая аттестация» содержит описание обязательных мероприятий, контроля, самостоятельной работы и усвоения разделов или отдельных тем дисциплины. Изложены требования к промежуточной аттестации по дисциплине – зачету и экзамену.

Помимо данного пособия, студентам следует использовать материалы, размещенные в соответствующем разделе курса по данной дисциплине в ЭИОС.

## **1. ТЕМАТИЧЕСКИЙ ПЛАН**

<span id="page-5-0"></span>Общая трудоемкость дисциплины составляет 6 зачетных единицы (ЗЕТ), т. е. 216 академических часов контактной (лекционных (ЛК) и лабораторных работ/занятий (ЛЗ)) и самостоятельной учебной работы студента: работы, связанной с текущей и промежуточной аттестацией по дисциплине.

Распределение трудоемкости освоения дисциплины по разделам, видам учебной работы и формам обучения студентов приведено ниже.

## **1.1. Тематический план для студентов очной формы обучения**

Форма промежуточной аттестации по дисциплине для очной формы обучения: зачет (первый семестр), экзамен (второй семестр).

| $N_2$<br>$\Pi/\Pi$ | Раздел (модуль)<br>дисциплины                                                                                |                      |                      |                |                |                                         |
|--------------------|----------------------------------------------------------------------------------------------------|----------------------|----------------------|----------------|----------------|-----------------------------------------|
|                    |                                                                                                    | ЛК                   | JIP                  | ЭИОС(РЭ), КА   | <b>CPC</b>     |                                         |
| $\mathbf{1}$       | Основные понятия<br>информатики и ИТ                                                                         | $\overline{4}$       |                      |                | 2,4            |                                         |
| $\overline{2}$     | Логические основы<br><b>OBM</b>                                                                              | $\overline{2}$       |                      |                | $\overline{4}$ |                                         |
| 3                  | Аппаратное и<br>программное<br>обеспечение<br>компьютера                                                     | $\overline{2}$       |                      |                |                |                                         |
| $\overline{4}$     | Компьютерные<br>технологии<br>подготовки,<br>обработки и<br>представления<br>деловой и научной<br>информации | $\overline{4}$       | 20                   | $\overline{4}$ | 16             | Подготовка и аттестация в период сессии |
| 5                  | Решение<br>функциональных и<br>вычислительных<br>задач на ЭВМ                                                | 6                    | 18                   |                | 17,45          |                                         |
| 6                  | Основы<br>компьютерных баз<br>данных                                                                         | $\overline{2}$       | $\overline{4}$       |                | 3              |                                         |
| $\overline{7}$     | Основы<br>алгоритмизации<br>И<br>программирования                                                            | $\overline{4}$       | 16                   |                | 15             |                                         |
| 8                  | Основы<br>компьютерных<br>сетей                                                                              | 4                    |                      |                | 4              |                                         |
| 9                  | Основы<br>информационной<br>безопасности                                                                     | $\mathbf{2}$         |                      |                |                |                                         |
| 10                 | Все разделы<br>216                                                                                           | $\overline{a}$<br>30 | $\overline{2}$<br>60 | 2,4<br>6,4     | 15<br>76,85    | 42,75                                   |

Таблица 1 – Трудоемкость освоения по очной форме обучения

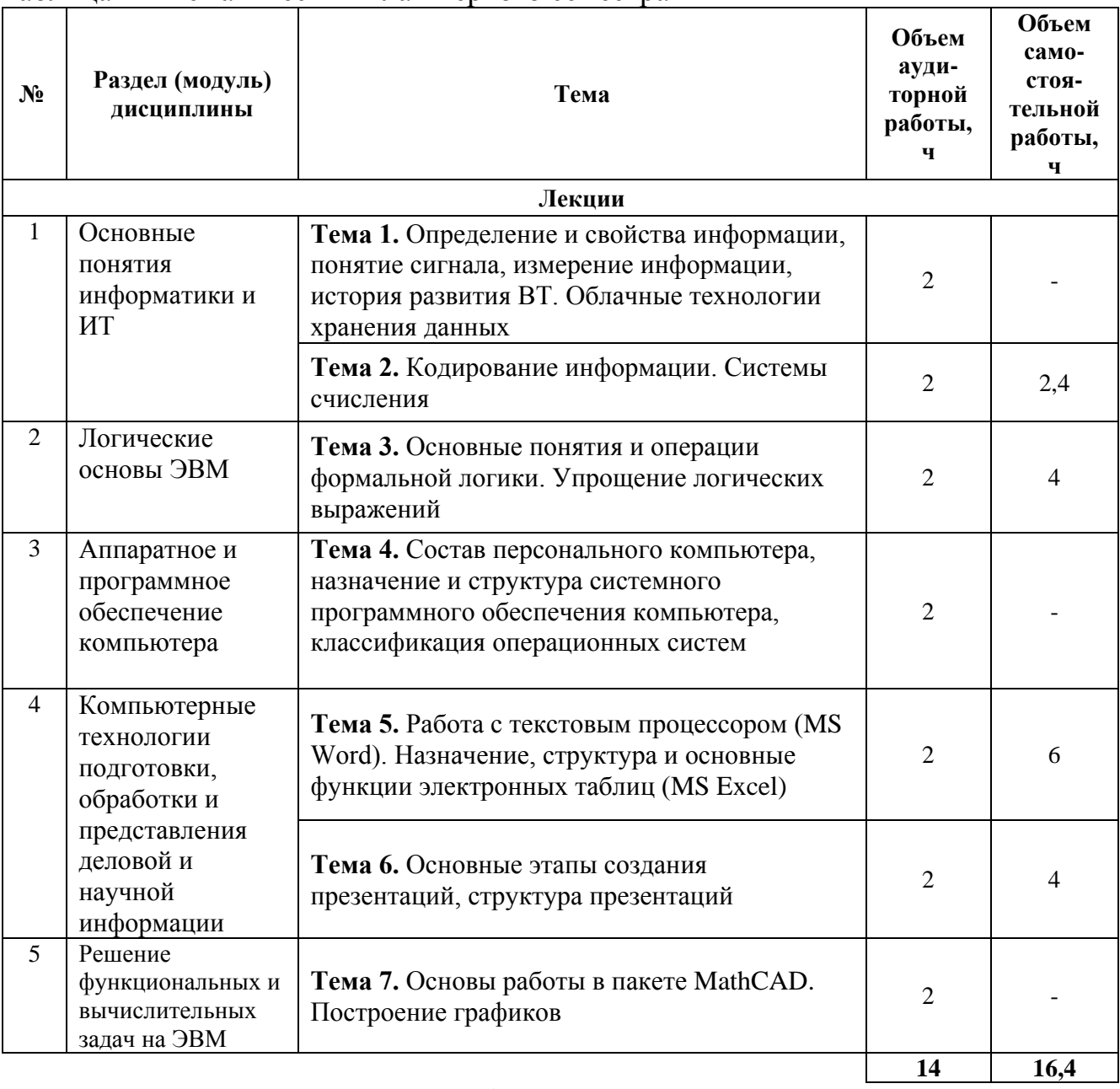

# Таблица 2 - Тематический план первого семестра

## Лабораторные занятия

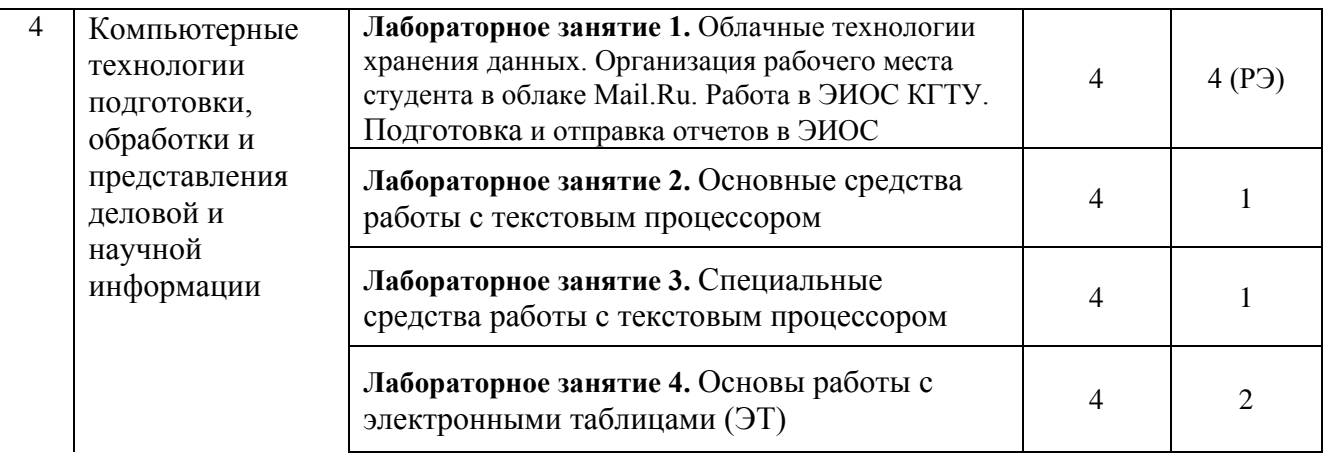

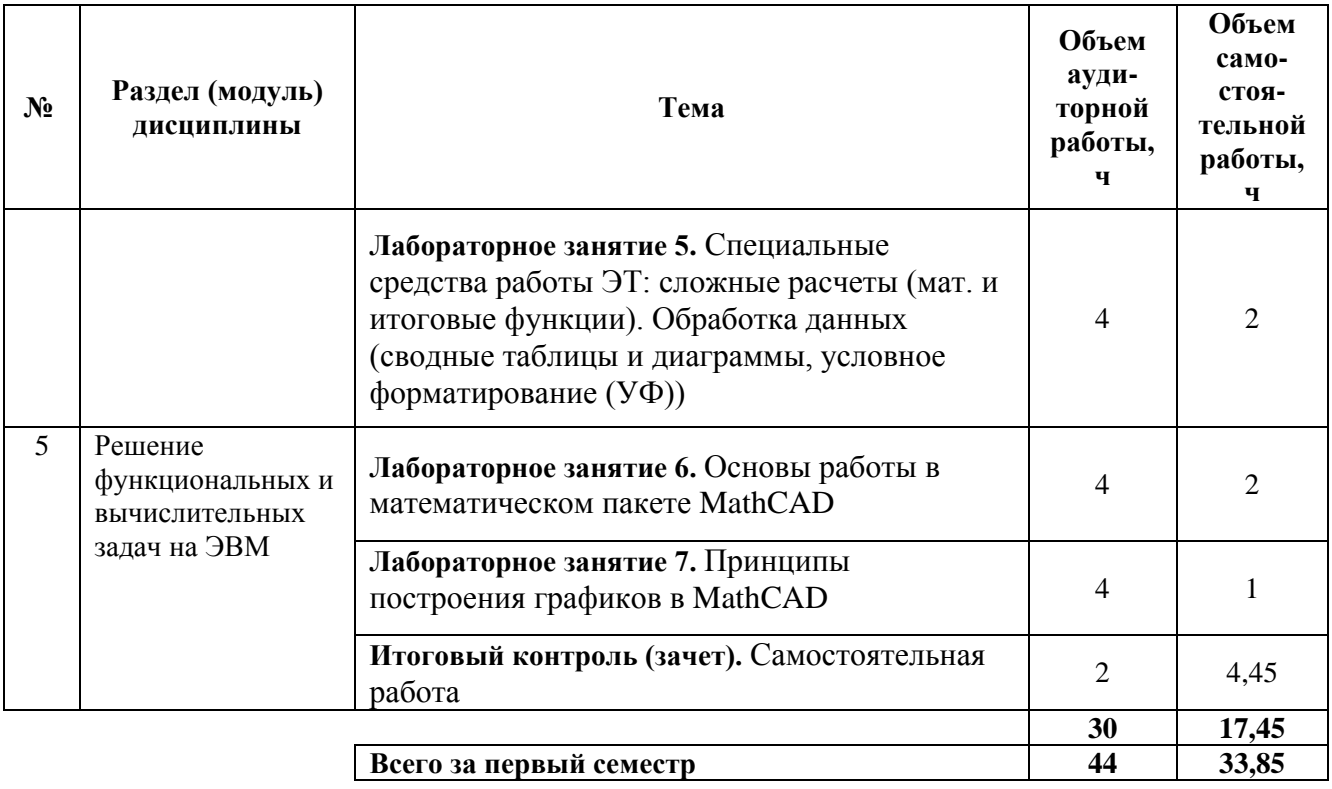

# Таблица 3 - Тематический план второго семестра

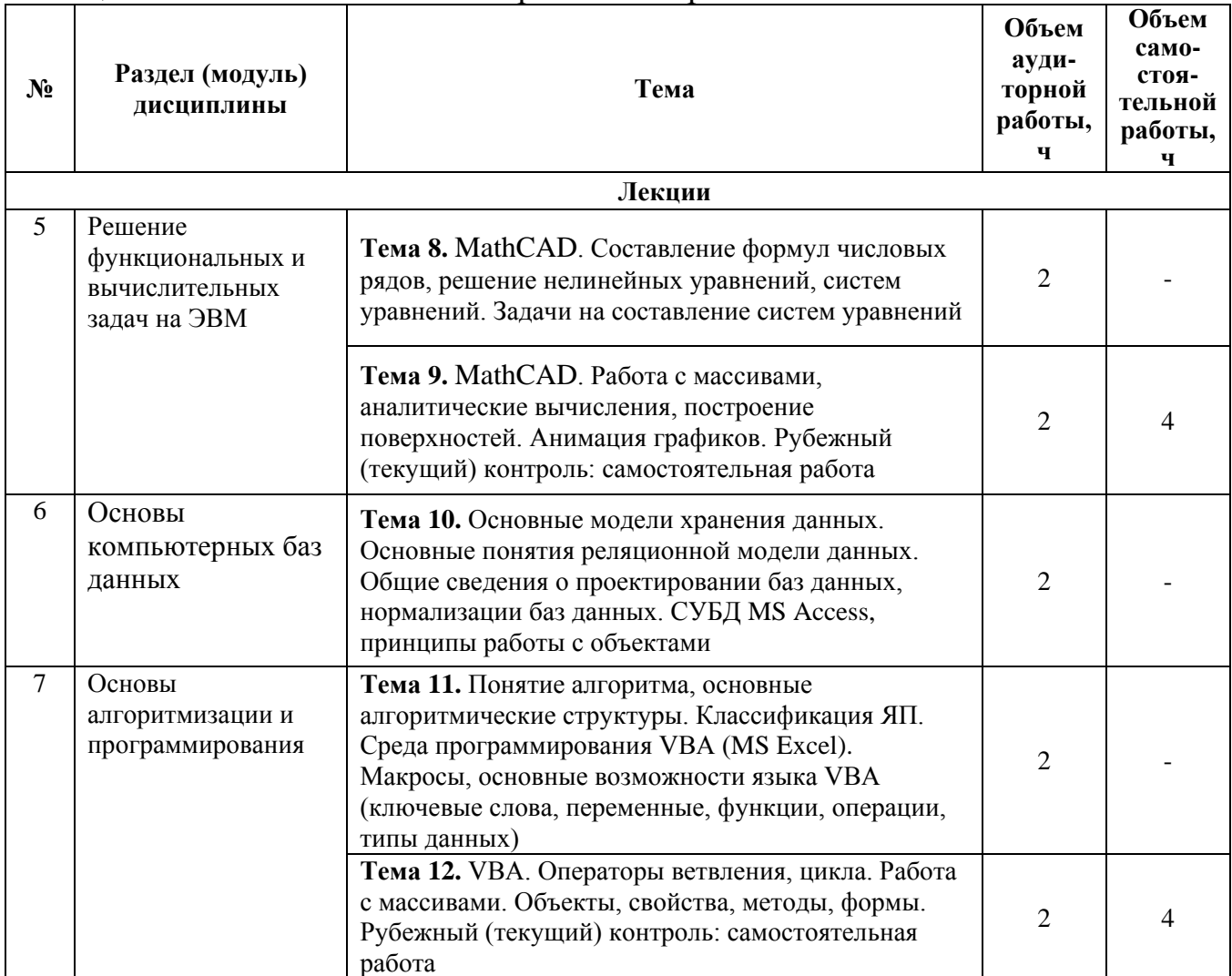

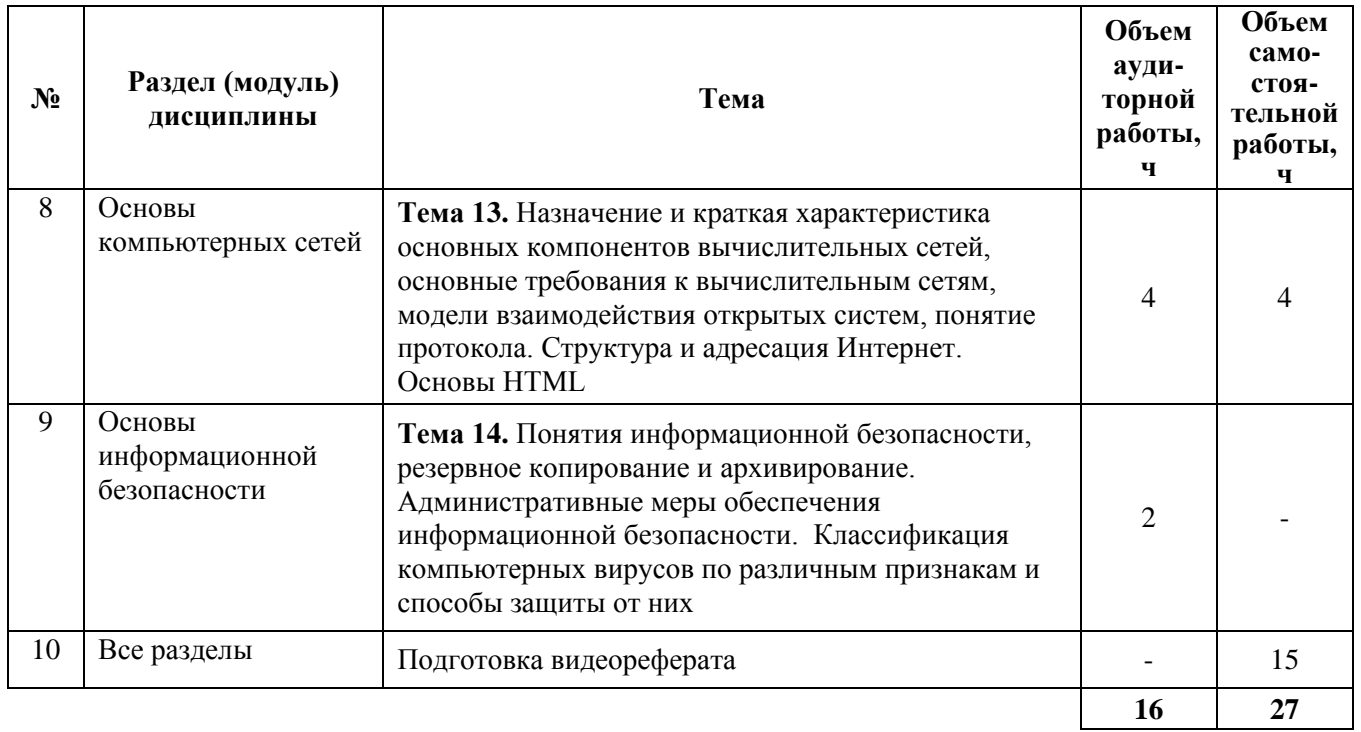

#### Лабораторные занятия

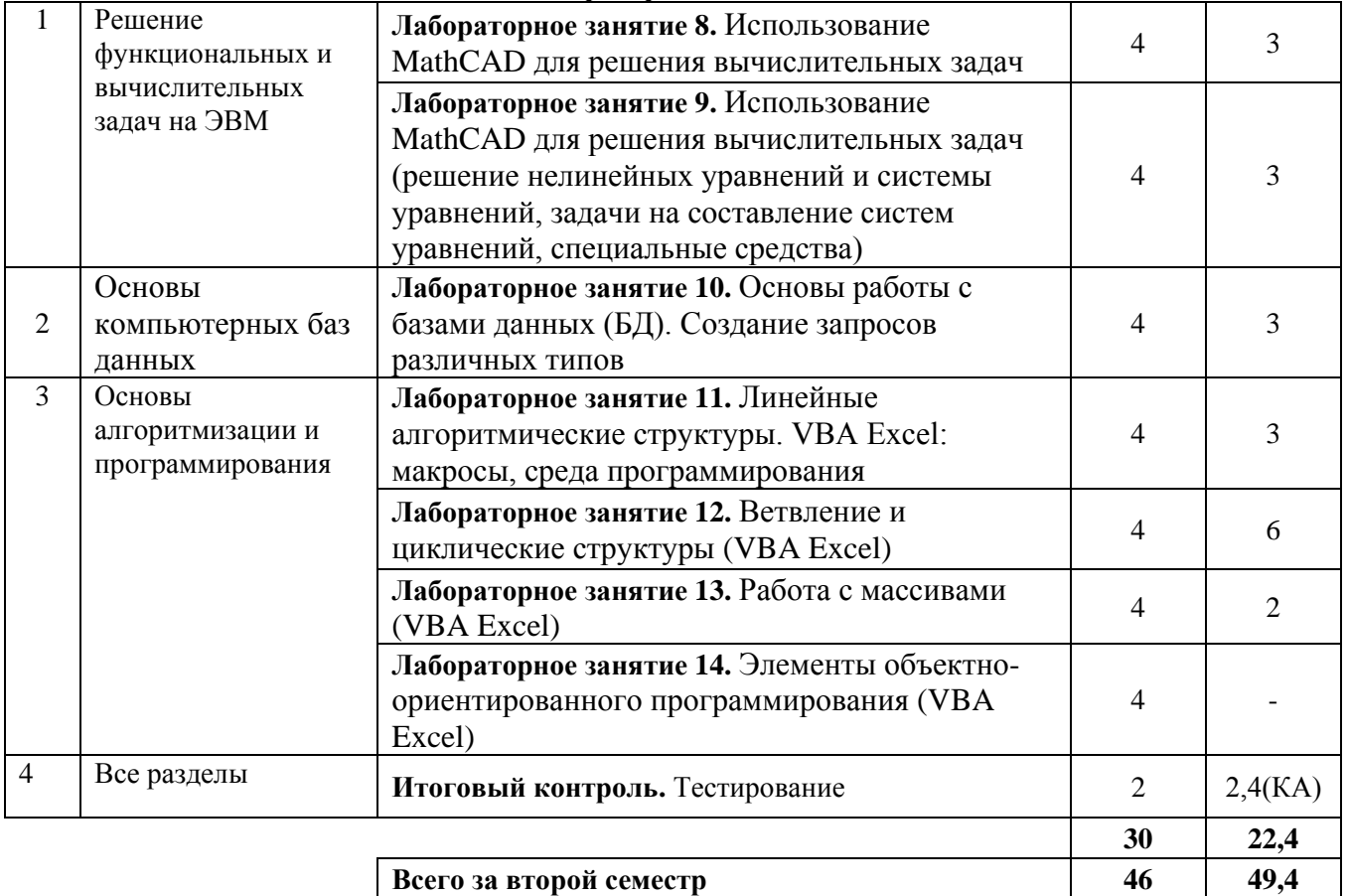

### Рубежный (текущий) и итоговый контроль

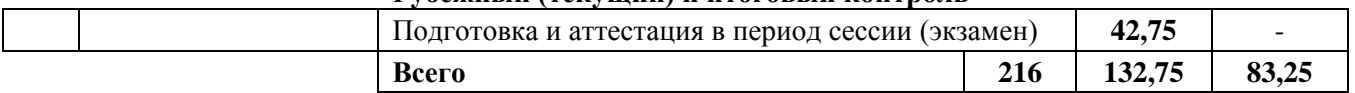

# **1.2. Тематический план для студентов заочной формы обучения**

| $N_2$<br>$\Pi/\Pi$ | Раздел (модуль)<br>дисциплины                                                                                | Контактная работа, % |                |                |                  |            |                                         |
|--------------------|----------------------------------------------------------------------------------------------------|----------------------|----------------|----------------|------------------|------------|-----------------------------------------|
|                    |                                                                                                    | ${\bf y}$            | ЛК             | JIP            | ЭИОС (РЭ),<br>КA | <b>CPC</b> |                                         |
| $\mathbf{1}$       | Основные<br>ПОНЯТИЯ<br>информатики и ИТ                                                                      | $\overline{2}$       |                |                |                  | 14         |                                         |
| $\overline{2}$     | Логические<br>основы<br><b>OBM</b>                                                                           |                      |                |                |                  | 12         |                                         |
| $\overline{3}$     | Аппаратное и<br>программное<br>обеспечение<br>компьютера                                                     |                      |                |                |                  | 12         |                                         |
| $\overline{4}$     | Компьютерные<br>технологии<br>подготовки,<br>обработки и<br>представления<br>деловой и научной<br>информации |                      | $\mathbf{1}$   | $\overline{4}$ | $\overline{4}$   | 28         | Подготовка и аттестация в период сессии |
| 5                  | Основы<br>баз<br>компьютерных<br>данных                                                                      |                      | $\mathbf{1}$   | $\overline{2}$ |                  | 15         |                                         |
| 6                  | Решение<br>функциональных<br>И<br>вычислительных<br>задач на ЭВМ                                             |                      | $\mathbf{1}$   | $\overline{4}$ |                  | 27         |                                         |
| $\overline{7}$     | Основы<br>алгоритмизации<br>И<br>программирования                                                            |                      | $\overline{2}$ | 6              | 3,4              | 45         |                                         |
| 8                  | Основы<br>компьютерных сетей                                                                                 |                      | 0,5            |                |                  | 12         |                                         |
| 9                  | Основы<br>информационной<br>безопасности                                                                     |                      | 0,5            |                |                  | 9          |                                         |
|                    | 216                                                                                                    | $\overline{2}$       | 6              | 16             | 7,4              | 174        | 10,6                                    |

<span id="page-10-0"></span>Таблица 4 – Трудоемкость освоения по заочной форме обучения

Таблица 5 - Тематический план первого семестра для студентов заочной формы обучения

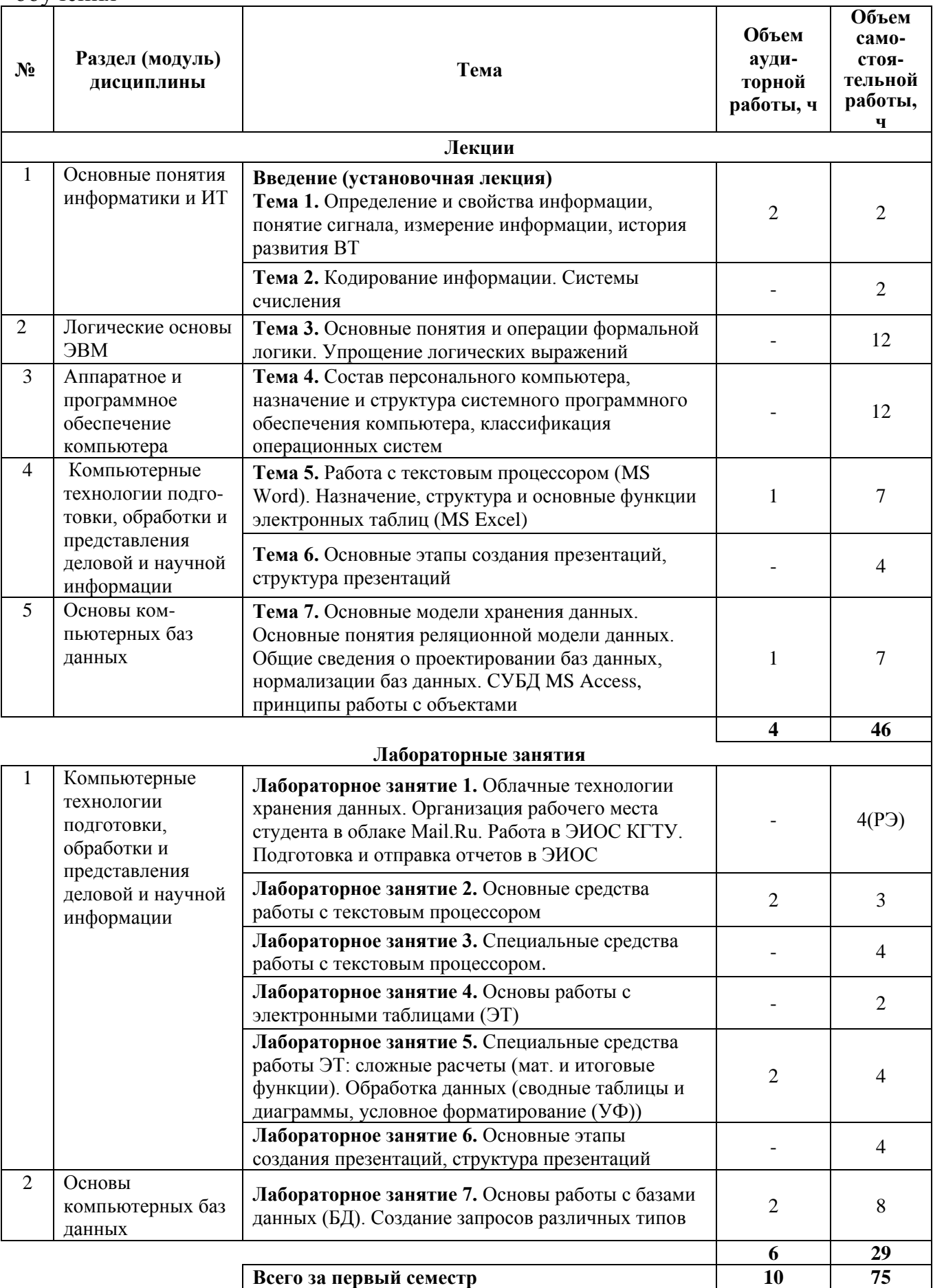

Всего за первый семестр

 $\sim$ 

# Таблица 6 - Тематический план второго семестра для студентов заочной формы обучения

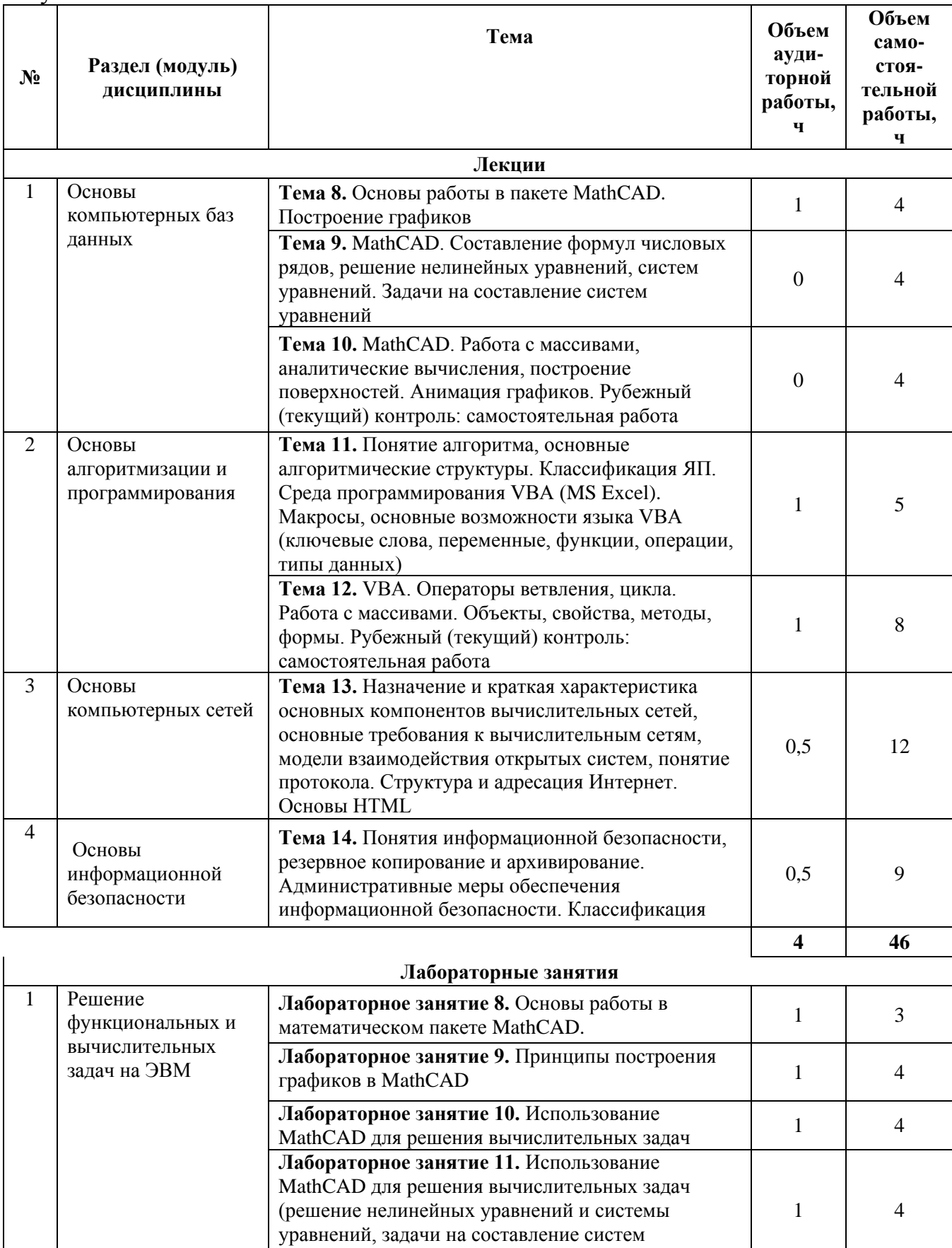

уравнений, специальные средства)

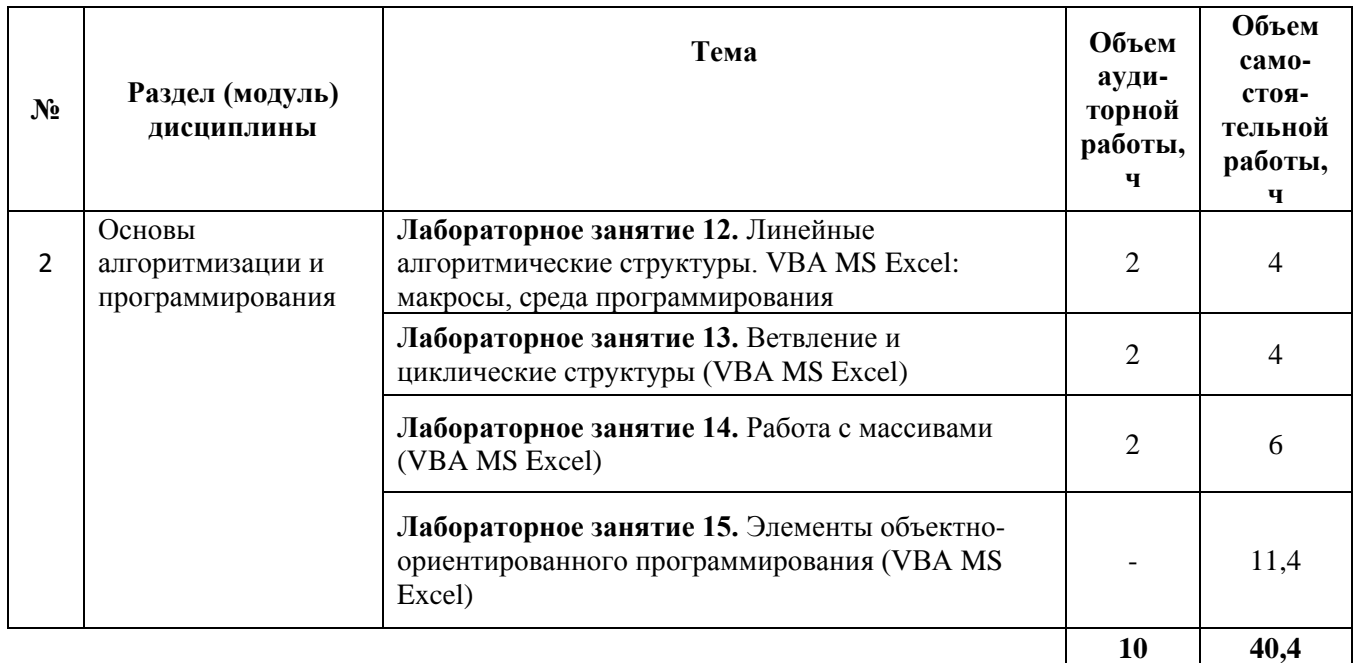

# **Рубежный (текущий) и итоговый контроль**

**Всего за второй семестр 14 86,4**

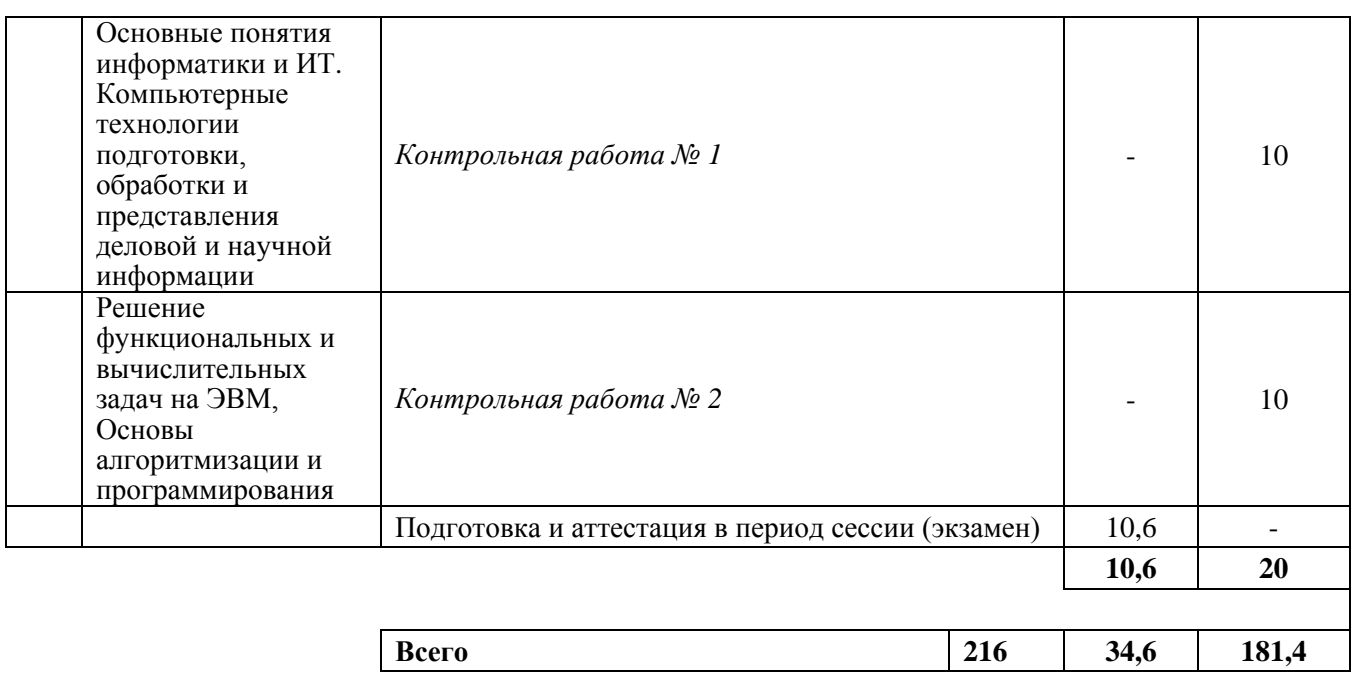

## <span id="page-13-0"></span>**2. СОДЕРЖАНИЕ И МЕТОДИЧЕСКИЕ УКАЗАНИЯ ПО ИЗУЧЕНИЮ ДИСЦИПЛИНЫ**

Структура дисциплины представлена девятью тематическими разделами (четырнадцатью темами).

**Раздел 1. Основные понятия информатики и ИТ**

## <span id="page-14-0"></span>**Тема 1. Определение и свойства информации, понятие сигнала, измерение информации, история развития ВТ**

## *Перечень изучаемых вопросов*

1. Понятие информации. Определение и свойства информации. Понятие сообщения, сигнала, данных. Способы обработки информации.

2. Измерение информации.

3. Понятие информационного процесса и процедур обработки информации

4. Понятие информационной технологии. Технические и программные средства реализации информационных технологий

5. История развития вычислительной техники.

## *Методические указания*

Данная тема является вводной в курсе дисциплины «Информатика», а также других дисциплин информационно-технологического цикла. Основные вопросы, которые освещает данная тема, следующие.

Понятие информации. При изучении этого вопроса следует иметь в виду, что данное понятие имеет множество определений и толкований в зависимости от области знаний. Рассмотрите вопросы классификации информации: по способу восприятия, форме представления, назначению, истинности, значению. Следует различать понятие информации и данных. Основные операции, выполняемые с информацией: сбор, хранение, обработка и передача. Дайте краткую характеристику каждого из процессов. Сложным понятием является мера информации. Определите различие понятий «количество информации» и «объем информации». Рассмотрите семантическую, синтаксическую, алгоритмическую и прагматическую меры. Рассматривая синтаксическую меру (по Шеннону), отдельное внимание уделите понятию энтропии. Рассмотрите понятие информатики как области науки и техники. Дайте определение предмета информатики и характеристику ее методов. Изучите этапы развития вычислительной техники, дайте их характеристику.

Самостоятельная работа студента при изучении Темы 1 включает: освоение теоретического учебного материала, подготовку видеореферата по темам первого семестра.

### Контрольные вопросы

1. Что такое информация, данные?

2. Какие признаки могут быть положены в основу классификации информации?

3. Охарактеризуйте основные этапы обработки информации.

4. В чем различие понятий количество и объем информации?

5. Что такое энтропия?

6. Дайте определения понятиям «сигнал», «сообщение», «данные», «знания». Укажите их взаимосвязь.

7. Какие три основных подхода к измерению информации вам известны? По каким формулам можно подсчитать количество информации?

8. Дайте определение понятия информационный процесс.

9. Каким образом возникает, хранится, перерабатывается и передается информация?

10. Что такое информационная технология? Перечислите средства реализации информационных технологий.

11. Дайте характеристику этапов развития вычислительной техники.

12. Назовите главный показатель, на основании которого происходит леление ЭВМ на поколения.

## Тема 2. Кодирование информации. Системы счисления

Перечень изучаемых вопросов

1. Способы представления информации.

2. Запись и представление чисел в системах счисления.

3. Правила перевода чисел между системами счисления.

4. Правила двоичной арифметики.

5. Принципы кодирования числовой, текстовой, графической и звуковой информации.

6. Хранение информации.

### Методические указания

Современные ЭВМ строятся на основе использования двоичной системы счисления. Изучая эту тему, рассмотрите такие понятия, как система счисления, основание системы счисления, определите признак отличия позиционных систем счисления от непозиционных. Изучите методы перевода чисел из десятичной системы счисления  $\overline{B}$ двоичную, шестнадцатеричную  $\overline{M}$ восьмеричную системы счисления. Изучите методы перевода чисел в восьмеричную и шестнадцатеричную систему счисления через двоичную.

Научитесь выполнять основные арифметические операции в двоичной системе счисления. Изучите методы перевода дробных чисел в двоичную систему счисления. Дайте определение прямого, обратного и дополнительного кода целого числа. Рассмотрите принцип кодирования вещественных чисел в памяти ЭВМ, способы записи чисел в экспоненциальной форме. Представление аналоговой информации в ЭВМ осуществляется с помощью дискретизации. Изучите способы кодирования цветовой и звуковой информации. Текстовая информация в ЭВМ хранится в виде кодовых таблиц. Рассмотрите принципы и способы современной кодировки. Особое внимание уделите вопросам хранения информации, понятиям файловой системы и различным форматам хранения файлов.

Самостоятельная работа студента при изучении Темы 2 включает: освоение теоретического учебного материала, выполнение индивидуального задания по вариантам, подготовку к зачету по темам первого семестра.

### Контрольные вопросы

1. Дайте определение понятиям «кодирование», «код», «алфавит». «язык».

2. В чем отличие позиционных систем счисления от непозиционных? Приведите примеры.

3. Как записать число в развернутой форме? Приведите примеры такой записи числа в системах счисления с разными основаниями.

4. Какой существует способ перевода целых десятичных чисел в двоичные и обратно?

5. Какие имеются правила быстрого перевода дробных чисел между шестнадцатеричной системами? двоичной, восьмеричной и Привелите примеры.

6. Каковы правила выполнения арифметических операций над числами в двоичной, восьмеричной и шестнадцатеричной системах счисления? Приведите примеры.

7. Что такое бит? Перечислите основные единицы измерения информации при двоичном кодировании.

8. Как получить дополнительный код целого числа?

9. Как представляются вещественные числа в памяти ЭВМ? Приведите примеры записи чисел в нормализованной форме в разных системах счисления.

10. Опишите способы кодирования в ЭВМ текстовой информации.

11. В чем разница между аналоговой и дискретной формой представления информации? Что такое дискретизация?

12. Что лежит в основе способов кодирования цвета? Назовите основные модели цветового кодирования в компьютерной графике и их особенности.

13. От чего зависит качество кодирования звука в ЭВМ? Сколько разрядов достаточно для качественного кодирования?

14. Какие требования предъявляются к хранению информации в ЭВМ?

«файл». 15. Дайте определения понятиям «файловая система». Перечислите основные известные вам файловые системы.

16. Как определить формат файла? Назовите основные известные вам форматы.

## Рекомендуемая литература по разделу

В предлагаемой литературе [1-6] студенту необходимо изучить главы, относящиеся к данному разделу.

## <span id="page-17-0"></span>Разлел 2. Логические основы ЭВМ

# Тема 3. Основные понятия и операции формальной логики. Упрощение логических выражений

### Перечень изучаемых вопросов

- 1. Основные понятия и операции формальной логики.
- 2. Логические элементы и схемы.
- 3. Форма записи логических функций.
- 4. Метод эквивалентных преобразований.
- 5. Построение таблиц истинности логических выражений.
- 6. Упрощение логических выражений.
- 7. Графический метод минимизации логических функций (карта Карно).

## Методические указания

В данной теме следует обратить внимание на понятие булевой функции. Рассмотрите булевы функции от одной, двух, трех переменных. Запомните такие функции, как отрицание, дизъюнкция, конъюнкция, исключающее или, штрих Шеффера, эквивалентность, стрелка Пирса, импликация. Дайте определение таблины истинности булевой функции. фиктивной  $\overline{M}$ существенной переменной. Определите, какие булевы функции являются равными?

Далее следует перейти к понятию формулы, реализующей булеву функцию. Если различные формулы представляют одну и ту же функцию, то Также ОНИ называются эквивалентными. называются эквивалентными преобразования, переводящие одну эквивалентную формулу в другую. Ознакомьтесь с основными законами булевой алгебры (рефлексивности, коммутативности, ассоциативности, дистрибутивности, двойного отрицания, поглощения), законами де Моргана, а также законами, позволяющими выражать одни булевы функции через другие.

Дайте определение полных систем булевых функций. Полная система булевых функций называется базисом, если она перестает быть полной при исключении любого элемента. Обратите внимание на булев базис, базис, выраженный через стрелку Пирса, штрих Шеффера.

Дайте определение дизъюнктивной и конъюнктивной нормальной формы (ДНФ и КНФ), а также совершенной дизъюнктивной и конъюнктивной нормальной формы (СДНФ и СКНФ). Познакомьтесь с использованием карты Карно. Изучите, как булевы функции могут быть представлены в виде логических схем.

Самостоятельная работа студента при изучении Темы 3 включает: освоение теоретического учебного материала, выполнение индивидуального задания по вариантам на упрощение логических функций.

## Контрольные вопросы

1. Что такое булева функция?

- 2. Составьте таблицы истинности для основных булевых функций.
- 3. Что такое формула булевой функции?
- 4. Что такое логический базис? Приведите примеры.

5. Дайте определение логического элемента, логической схемы. Для чего их используют и что лежит в их основе?

6. Как используются законы поглощения при минимизации булевых функций?

7. Как по таблице истинности получить СДНФ?

8. Как получить СДНФ методом эквивалентных преобразований?

9. Что такое элементарная конъюнкция и элементарная дизъюнкция?

10. Чем отличается алгоритм составления СДНФ  $O<sub>T</sub>$ алгоритма составления СКНФ по таблице истинности?

11. Как определить тождественности логических функций?

12. В чем отличие упрощения ЛФ от ее минимизации? Основные подходы при минимизации булевых функций. Перечислите следствия из законов логики, которые используются при минимизации.

13. Представление логической функции через карту Карно. Пример ее использования для функции 3 и 4 переменных.

### Рекомендуемая литература по разделу

В предлагаемой литературе [5] студенту необходимо изучить главы, относящиеся к данному разделу.

### <span id="page-19-0"></span>Раздел 3. Аппаратное и программное обеспечение компьютера

## Тема 4. Состав персонального компьютера, назначение и структура системного программного обеспечения компьютера, классификация операционных систем

### Перечень изучаемых вопросов

- 1. Основы построения вычислительных систем.
- 2. Архитектура компьютера. Принципы фон Неймана.
- 3. Особенности шинной архитектуры.
- 4. Состав вычислительной системы.
- 5. Виды современных компьютеров и их характеристики.
- 6. Системное и прикладное программное обеспечение.
- 7. Виды операционных систем (ОС). Этапы загрузки ОС.
- 8. Понятие системы программирования, виды трансляции.

### Методические указания

Изучение дисциплины Информатика тесно связано с изучением структуры компьютера. ЭВМ представляет собой обычное электронное устройство, используемое для автоматизации процессов приема, хранения, обработки и передачи информации, которые выполняются без вмешательства человека по заранее разработанному и записанному в специальной форме плану действий. Универсальность ЭВМ заключается в том, что она может обрабатывать любую информацию, если есть соответствующая программа для ее обработки. Выделите основные этапы развития ЭВМ, обратите внимание на связь этих этапов с принципиальными изменениями в технологиях обработки информации.

Архитектура ЭВМ - совокупность взаимосвязанных сведений о способах представления в компьютере программ и данных, группируемых по назначению, структуре и особенностях функционирования отдельных его устройств, а также организация работы компьютера в целом. Для выполнения основных задач в компьютере предусмотрены специальные устройства: память, процессор, устройства ввода-вывода. Определите основные уровни памяти компьютера. Различные устройства компьютера взаимодействуют друг с другом с помощью стандартизированных унифицированных аппаратных средств. Следует отметить, что современные компьютеры используют принципы, выдвинутые Джоном фон Нейманом. Определите основные отличия архитектуры фон Неймана от архитектуры современных ЭВМ.

Следует ознакомиться  $\mathbf{c}$ основными принципами построения программного обеспечения, рассмотреть его классификацию, дать понятие программы. Основное назначение операционных систем (ОС) - управление компьютером и его ресурсами (оперативной памятью, внешними устройствами и т. п.) и обеспечение диалога с пользователем. Изучите понятие операционной системы (ОС) как вида программного обеспечения, ее состав. Назовите основные признаки классификаций ОС, приведите примеры наиболее известных ОС, дайте их основные характеристики (MS DOS, Windows, Unix). Рассмотрите этапы начальной загрузки ОС. Дайте определение системной Изучите понятие драйвера, назначение резидентных программы.  $\mathbf{M}$ вспомогательных системных программ, приведите примеры.

Прикладные программы предназначены для решения разнообразных деятельности. возникающих  $\overline{B}$ профессиональной Рассмотрите задач, классификацию, укажите сферу применения, приведите примеры (текстовые табличные издательские системы, процессоры, процессоры. системы управления базами данных, мультимедиа-редакторы, ГИС и т. д.). Существует также большой класс инструментальных программных сред, предназначенных для разработки новых программ. Дайте определение транслятора, назовите отличие компилятора от интерпретатора. Изучите основные характеристики современных прикладных программ, рассмотрите разновидности программ (платные, бесплатные (freeware), условно-бесплатные программы (shareware)).

Самостоятельная работа студента при изучении Темы 4 включает: освоение теоретического учебного материала, подготовку видеореферата по темам первого семестра.

## Контрольные вопросы

1. Что такое электронная вычислительная машина?

2. Дайте определение понятия архитектура ЭВМ.

3. Дайте определение памяти компьютера, центрального процессора, устройства ввода-вывода.

- 4. Каковы функции оперативных запоминающих устройств?
- 5. В чем заключается универсальность ЭВМ?
- 6. Что такое объем памяти?
- 7. Что такое шинная архитектура?

8. Какие можно этапы выделить  $\bf{B}$ развитии электронных вычислительных машин?

9. Что называется операционной системой?

10. Перечислите последовательность действий при начальной загрузке ОС. Какие файлы используются при загрузке ОС Windows?

11. Назовите назначение системного программного обеспечения (ПО).

12. Назовите назначение прикладного ПО.

13. В чем отличие текстового редактора от текстового процессора?

14. Что такое браузер? Приведите примеры.

15. Что такое транслятор, компилятор и интерпретатор?

## Рекомендуемая литература по разделу

В предлагаемой литературе [1-6] студенту необходимо изучить главы, относящиеся к данному разделу.

# <span id="page-21-0"></span>Раздел 4. Компьютерные технологии подготовки, обработки и представления деловой и научной информации

# Тема 5. Работа с текстовым процессором (MS Word). Назначение, структура и основные функции электронных таблиц (MS Excel)

# Перечень изучаемых вопросов

1. Использование основных средств работы текстового процессора MS проверка правописания, вычисления в таблицах, закладки, Word (списки, гиперссылки, способы оформления документа, верстка, колонтитулы, сноски, автооглавление).

2. Специальные средства работа текстового процессора (работа с изображениями, редактор формул, стили, списки литературы).

3. Принципы адресации ячеек в электронных таблицах (MS Excel). Работа с Диспетчером имен.

4. Правила записи функций. Приоритет выполнения операций в выражениях.

5. Операторы сравнения, логические функции. Функция ЕСЛИ и ее использование в расчетах.

6. Принципы построения диаграмм. Изображения функциональной зависимости на диаграммах.

7. Проверка данных при вводе в ячейку. Создание правил проверки.

8. Сложные функции для подсчета итоговых значений по условию (суммы, среднего, количества значений).

9. Принципы построения сводных таблиц и создание правил условного форматирования.

### Методические указания

Изучаемая в данном разделе тема в большей степени связана с отработкой навыков использования современных офисных приложений в практической деятельности. Для изучения рекомендуется пакет Microsoft Office (MS Office), хотя можно использовать и другие программы, в том числе свободно распространяемые (LibreOffice, OpenOffice и пр.). Рассмотрите общие характеристики текстового редактора, изучите методы создания, сохранения, открытия документов, приемы ввода и редактирования текста, вставки математических формул и таблиц, основы работы с графикой в текстовом редакторе.

В качестве примера процессора электронных таблиц рекомендуется использовать приложение MS Excel. Изучите понятие электронной таблицы, ее основные элементы, методы создания и оформления. Изучите приемы использования формул для расчетов, понятие ссылки на ячейки, принципы имен и использования адресов ячеек в формулах, залания метолы автоматизации ввода формул.

электронных таблицах для проведения расчетов используются B различные встроенные функции. Изучите категории функций, освойте правила записи функций в формулах, выполните практические примеры расчетов с их использованием. Освойте использование табличных формул, позволяющих выполнять вычисления над блоками из нескольких ячеек (матрицами).

Для визуализации ланных  $\overline{B}$ электронных таблицах используют диаграммы. Рассмотрите особенности построения диаграмм различных типов, изучите основные элементы диаграммы, освойте принципы их редактирования.

Самостоятельная работа студента при изучении Темы 5 включает: освоение теоретического учебного материала, выполнение индивидуального задания по вариантам, подготовку к зачету по темам первого семестра.

#### Контрольные вопросы

1. Что общего и в чем отличие текстовых редакторов и текстовых процессоров? Приведите примеры соответствующих программных средств.

2. Какие режимы представления документа на экране имеет программа MS Word? Укажите случаи применения этих режимов.

3. Какие приемы редактирования вы знаете? Перечислите удобные способы вылеления текста.

4. В чем состоит форматирование текста? Перечислите приемы Укажите форматирования. основные параметры. задаваемые при форматировании символа, абзаца, страницы.

5. Что такое список? Перечислите виды списков. Каким образом можно автоматизировать создание списка?

6. Какие типы шрифтов существуют и чем они отличаются друг от друга? Что такое гарнитура шрифта? Что такое кегль, чему равен 1 пункт?

7. Какие существуют форматы текстовых файлов, чем они различаются?

8. Перечислите форматы графических объектов, дайте их краткую характеристику.

9. Что такое обтекание, каким образом задается обтекание графического объекта в тексте?

10. Для чего выполняется группировка объектов. какой последовательностью действий она осуществляется?

11. Опишите назначение  $\overline{M}$ Принципы форматирования таблин. размещаемых в текстовом процессоре.

12. Как отформатировать текст в виде колонок? Как изменить ширину колонки и промежуток между колонками?

13. Для чего нужны колонтитулы? Как их использовать?

14. Что такое стиль, для чего он нужен?

15. Как можно автоматически создать оглавление документа?

16. Для каких целей применяются электронные таблицы?

17. Какие операции и функции используют при написании формул в ячейках электронных таблиц?

18. Данные какого типа можно записать в ячейку?

19. Когда необходимо использовать абсолютные адреса ячеек? Как изменяются адреса при копировании формул?

20. Метолы автозаполнения ячеек.

21. Перечислите основные типы диаграмм в MS Excel.

22. Перечислите функции для подсчета итоговых значений по условию и их синтаксис.

23. Для чего используются сводная таблица и сводная диаграмма?

24. Для чего применяется условное форматирование (УФ) ячеек в MS  $Excel?$ 

## Тема 6. Основные этапы создания презентаций, структура презентаций.

Перечень изучаемых вопросов

- 1. Понятие презентации. Классы презентаций.
- 2. Этапы создания презентации в PPoint.
- 3. Общая схема создания презентации.

4. Рекомендации по использованию визуализации в презентации.

5. Популярные приложения для создания презентаций.

### Методические указания

Данная тема нацелена на выработку навыков оформления результатов своих работ в виде презентаций. Ознакомьтесь с основными правилами создания и оформления качественных презентаций, научитесь создавать новые и редактировать существующие презентации в приложении MS PowerPoint (или другом аналогичном приложении), добавлять графику, форматировать текст, применять анимацию. Изучите механизмы запуска презентации, основные режимы ее отображения, способы создания эффектов анимации и настройку времени показа слайдов. Практическое задание по данной теме предлагается студентам для самостоятельного выполнения.

Самостоятельная работа студента при изучении Темы 6 включает: освоение теоретического учебного материала, выполнение практической работы по созданию и обработке презентации, подготовку к зачету по темам первого семестра.

#### Контрольные вопросы

1. Укажите основные этапы работы с презентацией. Какие редакторы презентаций вам известны?

2. Каковы основные правила разработки и оформления качественной электронной презентации?

3. Что такое слайд? Из чего он состоит?

4. Какие возможности по созданию презентаций заложены в MS PowerPoint и в чем их различия? Что такое шаблон и тема оформления презентации?

5. Какие существуют режимы просмотра презентации?

6. Для чего создаются управляющие кнопки?

7. Укажите основное использование режима «Сортировщик слайдов».

8. Каким образом можно при показе презентации воспользоваться заметками?

9. Как вставить в слайд различные объекты? Что такое рисунки SmartArt?

10. Какие действия можно настроить для объектов на слайдах?

11. Какие параметры эффектов анимации можно изменять при их настройке?

12. Как настроить звуковые эффекты презентации?

13. Как настроить автоматическую смену слайдов и установить их анимацию во время демонстрации презентации?

### Рекомендуемая литература по разделу

В предлагаемой литературе [2-6, 10, 11] студенту необходимо изучить главы, относящиеся к данному разделу.

## <span id="page-25-0"></span>Раздел 5. Решение функциональных и вычислительных задач на **HBM**

### Тема 7. Основы работы в пакете MathCAD. Построение графиков

### Перечень изучаемых вопросов

1. Характеристика  $MathCAD.$ Вхолной системы ЯЗЫК. вилы программирования, типы объектов, принципы редактирования данных и порядок расчетов.

2. Работа с матрицами, понятие индекса, диапазона.

3. Графическая графических шаблонов. визуализация (типы форматирование, способы задания входных данных для отображения).

### Методические указания

Пакет MathCAD относится к универсальным пакетам прикладных программ, предназначенных для решения широкого спектра математических Это автоматизированная система. позволяющая залач. динамически обрабатывать данные в числовом и аналитическом виде. Программа сочетает в себе возможности проведения расчетов и подготовки форматированных научных и технических документов. Следует знать объекты, типы данных и методы вычислений пакета. Формула является основным объектом рабочего документа.

Изучите способы ввода формул, а также общепринятые обозначения математических операций. Научитесь выполнять простые арифметические действия и присваивать значения переменным. Рассмотрите основные панели рабочей среды MathCAD (калькулятор, вычисление, график, вектор и матрица, математический анализ, булева алгебра, греческие символы, символьные преобразования, программирование). Постарайтесь запомнить расположение базовых инструментов. Помимо формул, в документе MathCAD может располагаться текстовый комментарий, освойте способы его ввода.

MathCAD имеет большие возможности для работы как с матрицами, так и их отдельными элементами. Реализованы типовые матричные операции линейной алгебры - вычисление определителя, транспонирование, обращение. Есть множество стандартных функций, выполняющих действия с матрицами. Для выделения из матрицы отдельных элементов используются индексы.

Индексом является набор целых значений, изменяемых с заданным шагом (по умолчанию – единичным), который хранится в виде диапазона, определяемого специальным образом. Особенность такого диапазона – невозможность извлечения из него отдельного значения.

Для визуализации графической информации в документах MathCAD используется специальный графический шаблон. Имеются средства для отображения двумерных и трехмерных графиков. Основным элементом отображения на графических шаблонах для двумерного графика являются координаты точки на плоскости, которые можно визуализировать в декартовой или полярной системе координат. Для этих целей предусмотрены два отдельных шаблона. Для работы с графиками есть такие инструменты, как масштаб (увеличение отдельной области) и трассировка (снятие координат точки). В зависимости от способа задания функции (обычный, параметрический, неявный, табличный), для визуализации в документе MahCAD необходимо правильно подготовить входные данные.

Полученное изображение на графическом шаблоне рекомендуется настроить с учетом масштаба.

Самостоятельная работа студента при изучении Темы 7 включает: освоение теоретического учебного материала, подготовку к выполнению лабораторных заданий, подготовку видеореферата по темам первого семестра.

### *Контрольные вопросы*

1. Для чего нужен программный пакет MathCAD? Какими возможностями он обладает?

2. Какие типы областей (блоков) могут располагаться в документе MathCAD?

3. В каком порядке происходит вычисление блоков в документе?

4. Как по виду курсора можно определить тип блока?

5. С какой точностью хранятся результаты вычислений в MathCAD? Как увеличить точность при выводе результата вычислений на экран?

6. Опишите правила именования переменных в MathCAD. Для чего нужны встроенные системные переменные?

7. Зачем при наборе формул используется клавиша Пробел?

8. Какой знак используется для получения результата при проведении численных вычислений, при символьных преобразованиях, для присваивания значения?

9. Укажите назначение текстовых блоков и способы их ввода. Как в текстовом блоке вставить формулу? Будет ли она участвовать в вычислениях?

10. Какие виды графических зависимостей можно построить  $\bf{B}$ MathCAD?

### 11. Как определить диапазонную переменную?

- 12. Как задать функцию пользователя?
- 13. Что означает сообщение «Эта переменная не определена»?

# Тема 8. MathCAD. Составление формул числовых рядов, решение нелинейных уравнений, систем уравнений. Задачи на составление систем уравнений

### Перечень изучаемых вопросов

1. Применение MathCAD для решения различных вычислительных задач (составление формул числовых и функциональных рядов, решение уравнений).

2. Анализ геометрической пример задачи  $\overline{M}$ ee решения  $\mathbf{c}$ использованием MathCAD.

### Методические указания

При изучении данной темы рекомендуется повторить материал из курса Математика (разделы «Алгебра и геометрия», «Математический анализ»).

MathCAD - система, в которой описание решения математических задач задается с помощью привычных математических формул и знаков. MathCAD позволяет выполнять как численные, так и аналитические (символьные) вычисления, при этом точность, с которой отображается результат, задается пользователем

Использование MathCAD при решении задач требует прежде всего знания предметной области и предварительного анализа алгоритмов искомого При составлении формулы общего члена для числовых и решения. функциональных рядов (раздел «Математический анализ») рекомендуется применить принцип изменения числовой последовательности по закону арифметической прогрессии. Геометрические задачи из раздела «Алгебра и геометрия» требуют знаний основных формул и принципов построения функциональных зависимостей и геометрических фигур. MathCAD позволяет без проблем выполнить расчеты по заданным формулам и провести графическую визуализацию геометрических объектов.

Самостоятельная работа студента при изучении Темы 8 включает: освоение теоретического учебного материала, подготовку к выполнению лабораторных заданий, подготовку видеореферата по темам второго семестра.

### Контрольные вопросы

1. Что такое числовой ряд?

2. Дайте определение сходимости числового ряда. Запишите формулу частичной суммы для обычного и знакопеременного числового ряда.

3. Дайте определение функционального ряда. Запишите формулу его частичной суммы.

4. Что такое общий член ряда? Запишите рекомендуемые правила для составления формулы общего члена ряда.

5. Приведите примеры оформления решения задач в MathCAD на проверку правильности формул числовых и функциональных рядов.

6. Какой порядок решения геометрических MathCAD? задач в Приведите пример оформления решения такой задачи.

7. С помощью каких встроенных функций можно решить нелинейное уравнение в MathCAD? Приведите примеры их использования.

8. Дайте определение алгебраического уравнения. Как найти его корни в  $MathCAD?$ 

9. Опишите порядок действий для решения системы нелинейных уравнений в MathCAD. Как получить символьное решение системы?

## Тема 9. MathCAD. Работа с массивами, аналитические вычисления, построение поверхностей. Анимация графиков

## Перечень изучаемых вопросов

1. Понятие о массивах и индексированных переменных. Геометрические построения с использованием индексированных переменных.

2. Работа с аналитическими операциями (два принципа использования), основные операции, дифференцирование и интегрирование.

3. Анимация графиков функций.

4. Принципы построения поверхностей.

## Методические указания

При изучении этой темы главное – обратить внимание на различие между понятиями вектор и массив (матрица). Вектор - это массив из одного столбца. Нумерация элементов массивов зависит от значения специальной системной переменной (ORIGIN), значение которой по умолчанию равно нулю.

Есть класс задач, которые невозможно решить без использования массивов и векторов. Использовать массивы в MathCAD - чрезвычайно наглядно и понятно, так как они представляют собой набор данных,

представленных в виде структуры-шаблона. При большом количестве данных их задают с использованием индексных переменных в виде формулы.

При выполнении аналитических (символьных) преобразований MathCAD позволяет получить результаты не только в виде числа, но и в виде формулы. Предусмотрено два способа использования таких операций - через меню либо панель символьных действий. Второй способ отображает полученные результаты в документе наилучшим образом.

Данные операции востребованы, прежде всего, при выполнении таких математических действий, как интегрирование и дифференцирование.

**MathCAD** предусматривает возможность анимации графиков  $\overline{M}$ результатов вычислений путем создания AVI-файлов и вставки их в MathCADдокумент. Воспроизводятся созданные AVI-файлы встроенными в Windows **MathCAD** имеет встроенную переменную FRAME, средствами. предназначенную только для создания анимации.

Переменной FRAME нельзя присваивать какое-либо значение. Диапазон значений FRAME задается в диалоговом окне главного меню командой Tools  $\rightarrow$  Animation  $\rightarrow$  Record (Инструменты  $\rightarrow$  Анимация  $\rightarrow$  Запись). В версиях программы MathCAD Prime анимация не предусмотрена.

Для визуализации функции двух переменных в виде поверхности используется специальный графический шаблон, имеющий несколько способов отображения. Настройка формата имеет множество параметров.

Подготовка данных для такой визуализации также требует особого внимания. Основным элементов отображения являются координаты точки в пространстве.

Самостоятельная работа студентам при изучении Темы 9 включает: освоение теоретического учебного материала, подготовку к выполнению лабораторных заданий, выполнение индивидуального расчетного задания по вариантам по теме «Работа с массивами в MathCAD».

## Контрольные вопросы

1. Как задать в MathCAD индексированную переменную?

2. Для чего можно использовать индексированные переменные в MathCAD?

3. Какие вам известны способы применения символьных операций в Mathcad?

4. Перечислите основные символьные операции в MathCAD. В чем их отличие от численных вычислений?

5. Приведите примеры использования символьных вычислений для нахождения производной и интеграла в MathCAD.

6. Опишите порядок действий для получения символьного решения нелинейного уравнения в MathCAD.

7. Каким образом можно анимировать графики в MathCAD?

8. Опишите последовательность действий для создания анимации двумерного графика MathCAD.

9. Какие способы есть в MathCAD для построения трехмерных графиков? Какие параметры настройки формата отображения таких графиков?

### Рекомендуемая литература по разделу

В предлагаемой литературе [9, 13] студенту необходимо изучить главы, относящиеся к данному разделу.

#### <span id="page-30-0"></span>Раздел 6. Основы компьютерных баз данных

Тема 10. Основные модели хранения данных. Основные понятия реляционной модели данных. Общие сведения о проектировании баз данных, нормализации баз данных. СУБД MS Access, принципы работы с объектами

#### Перечень изучаемых вопросов

- 1. Основные понятия баз данных.
- 2. Модели данных. СУБД. Трехуровневая архитектура.

3. Реляционная модель. Типы связей. Особенность концептуальной модели реляционных таблиц. Понятие ключа.

- 4. Нормализация таблиц баз данных.
- 5. Работа в СУБД MS Access. Основные объекты.

### Методические указания

Базы данных (БД) стали неотъемлемой частью повседневной жизни, поэтому их изучение является обязательным дисциплины элементом «Информатика». Базу данных можно рассматривать как некий набор связанных данных, а систему управления базами данных (СУБД) - как программное обеспечение, которое управляет доступом к базе данных. Изучая данную тему, следует начать с истории развития СУБД. Опишите подходы, используемые для обработки данных в файловых системах, укажите их основные недостатки (дублирование данных, разделение, изоляция данных, зависимость от данных, несовместимость форматов файлов, фиксированные запросы). Опишите основные характеристики подхода, основанного на использовании БД, и

сравните с характеристиками подходов, используемых в обычных файловых системах.

СУБД: Дайте характеристику компонентам среды аппаратное обеспечение программное обеспечение, данные, процедуры, пользователи. архитектуру СУБД: внешний Изучите трехуровневую уровень, представляющий БД с точки зрения пользователя, концептуальный уровень, обобщающий представление базы данных и описывающий хранимые данные и связи между ними, и внутренний уровень физического представления БД в компьютере.

Моделью данных называют интегрированный набор понятий для описания данных, связей между ними и ограничений, накладываемых на данные в некоторой структуре. Можно выделить три категории моделей данных – объектную модель, модель на основе записей и физическую модель данных. Первые две используются для описания данных на концептуальном и внешнем уровне, последняя модель - для описания данных на внутреннем уровне. Обратите внимание на объектную модель данных типа сущность-связь, или ER-модель. К моделям данных на основе записей относят реляционную, сетевую и иерархическую модели. Особое внимание уделяется именно реляционной модели данных.

Впервые реляционная модель была предложена Ф. Кодом в 1970 году статье «Реляционная модель данных для больших совместно используемых банков данных». Изучая понятие реляционной модели, необходимо определить, что такое отношение (таблица), что такое атрибут, домен атрибута, кортеж (запись). Реляционной базой данных называют набор нормализованных отношений. Обратите внимание на понятие реляционных ключей: потенциальный ключ, первичный ключ, внешние ключи. Рассмотрите примеры реляционных схем. Дайте определение реляционной целостности.

Дайте понятие нормализованных отношений, избыточности данных и аномалии обновления. Следует понимать, что в нормализованном отношении отсутствует избыточность и аномалия обновления. Рассмотрите понятие функциональных зависимостей, изучите первую, вторую, третью нормальные формы.

существует достаточное количество <sub>B</sub> настоящее время СУБД. реализующих реляционную модель. Изучите характеристики СУБД MS Access. Рассмотрите возможности создания баз данных в MS Access. Изучите основные компоненты СУБД MS Access, способы создания таблиц, связей между таблицами, а также способы ввода данных в таблицы.

Язык SQL является первым и пока единственным стандартным языком работы  $\mathbf{c}$ базами ланных. который получил лостаточно широкое

распространение. Стандарты языка SQL используют такие термины как таблица, столбец и строка. Язык SQL предоставляет пользователю возможности по созданию баз данных и таблиц с полным описанием их структуры, позволяет выполнять основные операции манипулирования данными, такие как вставка, модификация и удаление данных из таблицы, выполнять простые и сложные запросы, осуществляющие преобразование необработанных данных в нужную информацию. Необходимо изучить основной оператор языка SQL - Select, предназначенный для выборки данных из БД. Изучите способы создания запросов в режиме конструктора в СУБД MS Access.

Самостоятельная работа студента при изучении Темы 10 включает: освоение теоретического учебного материала, подготовку к выполнению лабораторных заданий, подготовку видеореферата по темам второго семестра.

### Контрольные вопросы

1. Дайте понятие структуры данных, базы данных (БД). Приведите примеры.

2. Что такое структурирование, информационный объект, модель ланных?

3. Основные виды структур баз данных, их достоинства и недостатки.

- 4. Что такое СУБД? В чем ее цель?
- 5. Как осуществляется доступ к данным в СУБД?
- 6. Опишите классификацию СУБД. Привелите примеры.
- 7. Для чего нужна трехуровневая архитектура в СУБД?

8. Состав и структура таблиц реляционной БД (РБД). Какая информация может храниться в ячейках базовых таблиц?

9. Принципы разработки структуры РБД.

10. Для чего и каким образом связываются таблицы РБД?

11. Приведите примеры типов связей между таблицами РБД.

12. Для чего нужно ключевое поле? Приведите примеры первичного, внешнего и составного ключей. Какой тип данных принято использовать для хранения значений первичного ключа?

13. Для чего нужен индекс (вторичный ключ)? Плюсы и минусы применения индексов.

14. Какие аномалии и почему могут возникнуть при проектировании РБД? Опишите этапы проектирования РБД.

15. Что такое «нормализация» и кто ее автор? Приведите примеры 1, 2 и 3 нормальных форм для таблиц.

16. Обобщенная технология работы в СУБД.

17. Реализации технологии работы в СУБД MS Access.

18. Основные типы запросов в СУБД MS Access.

19. Основные операторы языка SQL.

### Рекомендуемая литература по разделу

В предлагаемой литературе [2-5, 8] студенту необходимо изучить главы, относящиеся к данному разделу.

## <span id="page-33-0"></span>Раздел 7. Основы алгоритмизации и программирования

Тема 11. Понятие алгоритма, основные алгоритмические структуры. Классификация ЯП. Среда программирования VBA (Excel). Макросы, основные возможности языка VBA (ключевые слова, переменные, функции, операции, типы данных)

### Перечень изучаемых вопросов

Представление алгоритма. Типы 1. Алгоритм и  $er$ свойства. алгоритмических структур.

2. Понятие языка программирования. Типы языков. История развития языков программирования.

3. Язык Visual Basic for Application, среда разработки на примере MS Excel

4. Понятие макроса, макрорекордер. Основные конструкции языка VBA (ключевые слова, переменные, массивы, функции, процедуры Sub, типы ланных).

5. Арифметические операции, выражения  $\mathbf{M}$ функции. Оператор присваивания. Линейный вычислительный процесс.

### Методические указания

Алгоритм - это набор инструкций, описывающих порядок действий исполнителя для достижения результата решения задачи за конечное число действий. Такое описание способа решения задачи, должно обладать следующими свойствами: дискретность. детерминированность завершаемость (конечность), (определенность), понятность, массовость (универсальность), результативность.

В качестве исполнителя алгоритма может выступать человек или некоторый механизм (компьютер, токарный станок, швейная машина). Процесс разработки алгоритма для решения задачи называется алгоритмизацией.

Алгоритмы бывают:

- текстовые (кулинарные рецепты, порядок сборки мебели, советы по ремонту техники, книг, одежды и т. д.);
- табличные (распорядок дня, расписание занятий (уроков), графики производственных процессов, технологические карты и др.);
- графические (блок-схемы, схемы движения транспорта, карты);
- символьные (знаки дорожного движения, флажковая азбука на флоте, в армии);
- на псевдокоде.

Алгоритмизация - это процесс построения алгоритма решения задачи, является выделение этапов обработки результатом **КОТОРОГО** ланных. формальная запись содержания этих этапов и определение порядка их выполнения. Следует заметить, что умение строить алгоритмы является наиболее важным при использовании вычислительной техники в повседневной работе. Изучая практической данную тему, следует дать определение свойства алгоритма. охарактеризовать  $er$ (детерминированность, результативность). массовость, Алгоритмы быть дискретность, **MOLAT** представлены разными способами: словесно, в виде блок-схемы, псевдокода, на программирования. Обратитесь  $\mathbf K$  $\Gamma$ OCTy 19.701-90 «CXEMbI языке АЛГОРИТМОВ, ПРОГРАММ, ДАННЫХ И СИСТЕМ. Обозначения условные и правила выполнения», изучите основные обозначения элементов алгоритма.

К основным алгоритмическим структурам относят следование, ветвление и циклы. Рассмотрите и начертите блок-схемы для основных алгоритмов (следование действий, ветвление (полное и неполное, выбор), циклы (с предусловием, с постусловием, счетный цикл)). Подберите примеры задач, алгоритм решения которых соответствует приведенной блок-схеме. Также при изучении темы обратите внимание на связь между типами данных и физической организацией памяти ЭВМ. Рассмотрите классификацию типов данных. понятие структурированных ТИПОВ данных. Изучите понятие вычислительной сложности алгоритма. Данная тема весьма обширна. Основной целью ее изучения является получение ключевых навыков реализации базовых алгоритмических структур на конкретном языке программирования высокого уровня.

Способом кодирования алгоритмов является язык программирования искусственный язык со строго определенными синтаксисом и семантикой. **OBM** Вместе  $\mathcal{C}$ поколениями происходило  $\overline{M}$ развитие ЯЗЫКОВ программирования. Выделяют языки низкого (машинно-ориентированные) и высокого уровня. Последние ориентированы на человека. Базовые типы языков

функциональные объектнопрограммирования процедурные,  $\mathbf{M}$  $\equiv$ ориентированные.

Охарактеризуйте язык программирования VBA, отметьте, в каких профессиональных областях он находит свое применение. Изучите основные типы данных, используемые в языке программирования, понятие процедуры и функции, способы их объявления.

В пакете MS Office изучите среду программирования VBA, понятие проекта, модуля, функции ввода/вывода, работу с ячейками листа рабочей книги MS Excel.

Дайте определения понятия «макрос». Ознакомьтесь со средством создания и выполнения макросов в MS Excel, рассмотрите их преимущества и недостатки, способы запуска.

Изучите арифметические операции и базовые математические функции VBA, синтаксис и порядок расчета сложных математических выражений. Выполните реализацию линейного алгоритма на VBA (MS Excel).

Самостоятельная работа студента при изучении Темы 11 включает: освоение теоретического учебного материала, подготовку к выполнению лабораторных заданий, подготовку видеореферата по темам второго семестра.

## Контрольные вопросы

1. Что такое алгоритм? Какие свойства алгоритма вам известны? Какие существуют способы описания алгоритма?

2. Какие существуют типы алгоритмических структур? Приведите пример блок-схемы полного и неполного ветвлений.

3. Что такое итерация? Приведите классификацию циклов. Для какого цикла и по какой формуле можно заранее рассчитать число его повторов?

4. В чем отличие цикла с постусловием от цикла с предусловием? Изобразите блок-схемы таких циклов.

5. Когда может возникнуть проблема зацикливания?

6. Дайте определение рекурсивного алгоритма.  $K$ какому типу алгоритмических структур можно его отнести?

7. Что такое программа? Как она выполняется на компьютере?

8. Что включает в себя язык программирования (ЯП)? Каковы достоинства и недостатки ЯП высокого и низкого уровня?

9. Дайте определение компилятора и интерпретатора.

10. Опишите этапы решения задач на ЭВМ.

11. Как запустить среду разработки VBA? Как сохранять файлы с программами на VBA?

12. Что такое макрос? Опишите порядок действий при создании макроса.
13. Какие существуют способы оформления программ VBA?

14. Какие существуют типы значений переменных в VBA?

15. Как в программе VBA объявить переменную и всегда ли это обязательно делать? Какова область видимости переменных?

16. Операции над данными в VBA. Правила записи выражений.

17. Оператор присваивания VBA. Основные математические функции и примеры записи сложных математических выражений в VBA. Преобразование типов значений выражения при использовании окна ввода InputBox. Ввод и вывод данных в программе.

18. На основе блок-схемы линейной структуры запишите программу на VBA в виде макроса и в виде функции пользователя.

# Тема 12. VBA. Операторы ветвления, цикла. Работа с массивами. Объекты, свойства, методы, формы

# Перечень изучаемых вопросов

1. Операции сравнения  $\mathbf{M}$ ИХ результат. Логические операции. Построение логических выражений. Условные операторы и их использование при кодировании разветвляющихся алгоритмов.

2. Операторы цикла. Циклические процессы. вычислительные Стандартные приемы программирования. Метод накопления.

3. Понятие массива. Типичные операции при работе с массивами.

4. Основные понятия объектно-ориентированного программирования и использование объектов в программах VBA.

# Методические указания

При изучении данной темы обязательно повторите тему 3 данной дисциплины (вспомните понятия булевой функции, логического базиса и типовые логические операции).

Изучите операции сравнения и логические операции, используемые в VBA. Рассмотрите примеры логических выражений и правила их построения. Ознакомьтесь с синтаксическими правилами использования в программах VBA операторов, реализующие разветвляющийся алгоритм (IF, SELECT CASE).

С помощью циклов реализуется важная часть алгоритма - повторение одних и тех же действий с разными значениями переменных - параметров. Дайте определение цикла, приведите блок-схему алгоритма для организации различных типов цикла (определенного и неопределенного - с пред- и постусловием) и примеры их кодирования на языке VBA. Для выполнения таких действия, как поиск суммы, количества или произведения среди набора

числовых значений, существует алгоритмический прием, называемый методом накопления.

Сопоставьте базовые алгоритмические структуры (ветвление, циклы) с их реализацией на языке программирования.

Важным понятием любого языка программирования является массив структура для хранения данных одного типа. Изучите, в чем отличие массива от переменной, виды массивов (одномерные и двумерные), способы объявления массивов (непосредственное, с последующим переопределением, через ланных). Для заполнения массивов данными используется присвоение циклический алгоритм. Рассмотрите программный код VBA, в котором выполняется ввод данных в массив - через окно ввода, случайными числами, из ячеек листа рабочей книги MS Excel. Типовыми операциями обработки массивов является поиск минимального (максимального) элементов, определение суммы (количества, произведения, среднего арифметического) элементов массива, удовлетворяющих некоторым условиям, сортировка элементов. Изучите алгоритмы, реализующие это действия, и соответствующий им код VBA.

Рассмотрите простейшую объектно-ориентированную **CTDVKTVDV** программирования на VBA. Изучите понятия объекта, метода, свойства, события, наиболее используемые объекты Excel - Приложение, Рабочая книга, Рабочий лист, Диапазон. Изучите иерархию объектов, способ задания свойств объекта, использование метолов. Перечислите свойства и метолы объекта Range. Рассмотрите синтаксис оператор With и его предназначение.

При реализации принципов ООП на VBA в программном коде используется объект Форма (Form), на котором размещены элементы управления – кнопки (CommandButton), поле (TextBox), метки (Label), флажки (CheckBox), переключатели (OptionButton) и т. п.

Изучите основные свойства, значения, методы и события элементов управления кнопка, поле, метка, ввод значений через поле, вывод значений через метку. Программная реакция на соответствующее событие, связанное с элементом управления (например, одинарный щелчок мыши) оформляется в виде отдельной процедуры VBA с зарезервированным названием.

Самостоятельная работа студента при изучении Темы 12 включает: освоение теоретического учебного материала, подготовку к выполнению лабораторных заданий, а также выполнение самостоятельной работы по вариантам.

## Контрольные вопросы

1. Условный оператор IF: формы записи, многоступенчатое ветвление. Альтернативный оператор выбора SELECT CASE.

2. Пример программы функции ДЛЯ вычисления  $\mathbf{c}$ тремя взаимоисключающими условиями.

3. Операторы FOR-NEXT, WHILE WEND, DO LOOP и их использование в программах.

4. Понятие массива. Нумерация, виды массивов, использование в программах на VBA.

5. Ввод и вывод данных с использованием массивов.

6. Типовые операции обработки одномерных массивов (поиск суммы, произведения.  $cp.$ арифметического элементов количества. массива удовлетворяющих условию), поиск мин (макс) значений в массиве и их порядковых номеров.

7. Что такое объект, метод, свойство событие?

8. Какое имя имеет процедура VBA, определяющая выполняемые действия при одиночном щелчке левой кнопкой мыши на объекте формы командной кнопке с именем ComandButton1?

### Рекомендуемая литература по разделу

В предлагаемой литературе [2-7, 13] студенту необходимо изучить главы, относящиеся к данному разделу.

#### Раздел 8. Основы компьютерных сетей

 $13.$ Назначение Тема  $\mathbf{M}$ краткая характеристика **ОСНОВНЫХ** компонентов требования вычислительных сетей, основные  $\mathbf{K}$ вычислительным сетям, модели взаимодействия открытых систем, понятие протокола. Структура и адресация Интернет. Основы НТМL. Поиск информации в Интернет

#### Перечень изучаемых вопросов

1. Основы компьютерных сетей.

2. Основы организации и передачи данных в локальных и глобальных сетях. Молель.

3. OSI. TCP/IP. Адресация в Интернет.

4. Основные понятия языка HTML.

5. Поисковые системы, стратегия поиска. Понятие информационного шума.

### Методические указания

Компьютерной сетью называют частный случай распределенных вычислительных систем, объединение двух и более компьютеров линиями связи, с помощью которых можно выполнять обмен данными и программами между любыми включенными в сеть компьютерами, а также осуществлять совместную или независимую обработку данных. Следует изучить разницу между сетями по территории охвата (домашние, локальные, региональные и глобальные сети).

Обратите внимание на функциональную классификацию сетей по особенностям использования и работы различных компьютеров, подключенных к сети, по их отношению к различным программным и аппаратным ресурсам (одноранговая, клиент-серверная). Изучите аппаратные средства организации сетей. Дайте определение протокола передачи данных. Изучите модель OSI (Open System Interconnection) - эталонную модель взаимодействия открытых систем и ее реализацию в сети Интернет - прокол TCP/IP.

Рассмотрите виды адресации в сети Интернет. Научитесь различать URLадрес и доменные имена.

HTML (Hypertext Markup Language) - это средство для структурирования и отображения содержимого документа (веб-страницы). HTML прежде всего язык разметки, который используется браузером. Изучите понятие тега основного элемента HTML, основные теги для форматирования абзацев, списков, таблиц, вставки гиперссылок и изображений в документ.

Важная часть работы в сети Интернет - поиск необходимой пользователю информации. Изучите основные поисковые системы и их возможности, дайте определению понятию информационного шума.

Самостоятельная работа студента при изучении Темы 13 включает: освоение теоретического учебного материала, выполнение самостоятельной работы по языку HTML, подготовку видеореферата по темам второго семестра

# Контрольные вопросы

1. Что такое сеть, протокол? Каковы преимущества работы в сети? Назовите физические среды передачи данных в сети.

2. Признаки классификации компьютерных сетей.

3. Назовите технологии организации сетей, дайте их характеристику.

4. Что такое логическая структуризация сети и какие устройства для нее используют?

5. Что такое интерфейс, протокол передачи? Как используется протокол в сетях?

6. Опишите модель взаимодействия клиент-сервер.

7. Дайте характеристику уровней модели сетевого взаимодействия OSI.

8. Опишите протокол ТСР/IР и его работу, укажите соответствие его уровней модели OSI. Укажите преимущества и недостатки IP-сетей.

9. Адресация в IP-сетях. Понятие маски. Доменная адресация в IP-сетях. Уровни доменов d Интернете. Служба DNS.

10. Понятие URL. Служба www. Понятие гипертекста.

11. Опишите структуру HTML-документа. Что такое тег?

12. Средства создания HTML-документа.

13. Принципы разработки структуры сайта.

14. Тег ВОДУ и его атрибуты. Абзацы и заголовки.

15. Вставка и выравнивание изображений. Гиперссылки. Как сделать картинку на веб-странице ссылкой?

16. Понятие статической и динамической веб-страниц.

 $V_{\text{TO}}$ 17. Как правильно составить поисковый запрос? такое «информационный шум»?

# Рекомендуемая литература по разделу

В предлагаемой литературе [2-6] студенту необходимо изучить главы, относящиеся к данному разделу.

# Раздел 9. Основы информационной безопасности

#### Темя  $14.$ Понятия информационной безопасности, резервное копирование и архивирование. Административные меры обеспечения информационной безопасности. Классификация компьютерных вирусов по различным признакам и способы защиты от них

# Перечень изучаемых вопросов

1. Информационная безопасность, определение. Виды информационных угроз и способы их отражения. Законодательство России в области информационной безопасности.

2. Методы обеспечения информационной безопасности: резервное копирование, архивирование, ограничение прав доступа, шифрование.

3. Административные меры обеспечения информационной безопасности. Понятие о цифровой подписи.

4. Многопользовательские операционные системы.

5. Вирусы. Определение компьютерных Классификация вирусов. вирусов и антивирусных средств. Правила антивирусной безопасности.

### Методические указания

Одной из актуальнейших задач современности является обеспечение информационной безопасности как в деятельности предприятии, так и в личной повседневной жизни.

Основная задача информационной безопасности - сбалансированная защита конфиденциальности, целостности и доступности данных с учетом целесообразности применения и без какого-либо ущерба производительности организации. Это достигается в основном посредством многоэтапного процесса управления рисками, который позволяет идентифицировать основные средства и нематериальные активы, источники угроз, уязвимости, потенциальную степень воздействия и возможности управления рисками.

Изучая данную тему, следует обратить внимание на законодательные аспекты обеспечения информационной безопасности.

Изучите соответствующие статьи Конституции РФ, гражданского, уголовного кодекса,  $0<sup>6</sup>$ административных кодекса правонарушениях. Познакомьтесь с доктриной информационной безопасности, федеральными законами об информации, информатизации и защите информации,  $\mathbf{O}$ персональных данных. Обратите внимание на организационные мероприятия безопасности. Изучите  $\overline{10}$ обеспечению информационной основные технические средства защиты информации.

Дайте определение понятиям: угроза, уязвимость, рассмотрите их классификацию. Изучите меры  $\Pi$ <sup>O</sup> зашите информации. **ПОНЯТИЯ** идентификации, аутентификации  $\boldsymbol{\mathrm{M}}$ авторизации, отличие резервного копирования от архивирования данных, виды шифрования данных.

Большое внимание в настоящее время уделяется защите персональных данных. Изучите понятие персональных данных, законодательные меры РФ по их защите и меры ответственности в случае нарушения закона о ПДн. Дайте определение понятию цифровой подписи, рассмотрите ее устройство, виды и принципы использования.

работы многопользовательских OC. механизм Изучите ПОРЯДОК диспетчера доступа к данным, журналирование, использование межсетевого экрана.

Источником угроз при работе с информацией на компьютере являются компьютерные вирусы вредоносные программы. выполняющие несанкционированные действия без ведома пользователя. Дайте определение понятию компьютерного вируса, изучите их классификацию, перечислите внешние признаки заражения вирусом. Обнаруживают и обезвреживают вирусы специальные антивирусные программы, изучите их виды и методы

использования. Рассмотрите правила антивирусной безопасности при работе на компьютере.

Самостоятельная работа студента при изучении Темы 14 включает: освоение теоретического учебного материала, подготовку видеореферата по темам второго семестра.

#### *Контрольные вопросы*

1. Государственная структура органов для обеспечения информационной безопасности.

2. Понятие угрозы. Виды, классификация, источники угроз.

3. Понятие уязвимости. Классификация уязвимостей.

4. Понятие инф. безопасности и защиты информации. Защита от утечки информации в каналах связи.

5. Понятие резервного копирования. Цели и требования к системе резервного копирования.

6. Понятие архивирования. Отличие архивирования от резервного копирования.

7. Опишите уровни защиты информации. Для чего нужна политика безопасности?

8. Меры по защите персональных данных, ответственность.

9. В чем отличие квалифицированной электронной подписи от неквалифицированной?

10. Механизмы защиты информации в компьютерных системах.

11. Что такое идентификация, аутентификация и авторизация?

12. Понятие и классификация компьютерных вирусов. Признаки заражения вирусом.

13. Понятие и классификация антивирусных программ.

14. Источники вирусов и методы борьбы с ними. Примеры программантивирусов.

#### *Рекомендуемая литература по разделу*

В предлагаемой литературе [5, 6] студенту необходимо изучить главы, относящиеся к данному разделу.

#### **3. ТРЕБОВАНИЯ К АТТЕСТАЦИИ ПО ДИСЦИПЛИНЕ**

#### **3.1. Текущая аттестация**

Преподаватель вправе выбрать методику оценивания знаний студентов: традиционная зачетно-экзаменационная либо балльно-рейтинговая. При выборе

методики должно учитываться мнение студентов. В случае если преподаватель выбрал балльно-рейтинговую систему, отдельные студенты вправе просить оценить их знания в рамках традиционной системы.

В рамках балльно-рейтинговой системы зачет выставляется по баллам, набранным:

**для студентов очной формы обучения**: за выполнение текущих тестов и самостоятельных работ, за качество выполнения и защиту лабораторных;

**для студентов заочной формы обучения**: за выполнение контрольной работы, за выполнение текущих тестов и самостоятельных работ, за качество выполнения и защиту лабораторных.

Типовые тесты, предназначенные для самопроверки студентов по окончанию изучения раздела дисциплины приведены в Приложении.

Тест считается пройденным успешно, если получено от 60 до 100 % верных ответов.

| гаолица 7 – виды деятельности и соотношение трудоемкости (очная форма) |       |        |               |       |  |
|------------------------------------------------------------------------|-------|--------|---------------|-------|--|
| Вид деятельности                                                       | Доля  | Кол-   | Макс. балл за | Всего |  |
|                                                                        |       | во ед. | eд.           |       |  |
| Обязательные виды деятельности                                         |       |        |               |       |  |
| 1 семестр                                                              |       |        |               |       |  |
| Посещаемость лекций и лабораторных<br>занятий                          | 30 %  | N1     | $=300/N1$     | 300   |  |
| Выполнение лабораторных работ (защита)                                 | 40 %  | 7      | 57            | 400   |  |
| Текущее тестирование, самостоятельные<br>работы.                       | 30 %  | 3      | 100           | 300   |  |
| Итого:                                                                 | 100 % |        |               | 1000  |  |
| 2 семестр                                                              |       |        |               |       |  |
| Посещаемость лекций и лабораторных<br>занятий                          | 30 %  | N1     | $=300/N1$     | 300   |  |
| Выполнение лаб. работ (защита)                                         | 40 %  | 7      | 57            | 400   |  |
| Текущее тестирование, самостоятельные<br>работы.                       | 30 %  | 3      | 100           | 300   |  |
| Итого:                                                                 | 100 % |        |               | 1000  |  |
|                                                                        |       |        |               |       |  |
| Дополнительные задания (по выбору студента в каждом семестре)          |       |        |               |       |  |
| Подготовка реферата (видео-доклада)                                    | 20 %  |        | 120           | 120   |  |
| Выполнение задания в рамках НИРС                                       | 40 %  |        | 240           | 240   |  |

Таблица 7 – Виды деятельности и соотношение трудоемкости (очная форма)

### **3.2 Условие получения положительной оценки**

Промежуточная аттестация по дисциплине в первом семестре проходит в форме зачета по результатам текущего контроля успеваемости.

Положительная оценка («зачтено») выставляется:

- в случае применения БРС – если студент набрал не менее 600 баллов;

- при традиционной системе оценивания – студенту очной формы обучения, успешно выполнившему и защитившему 6 (шесть) лабораторных работ; студенту заочной формы обучения, успешно выполнившему и защитившему 4 (четыре) лабораторные работы и защитившему контрольную работу.

Завершающим этапом изучения дисциплины (второй семестр) является промежуточная аттестация в форме экзамена.

Студенты допускаются к экзамену при положительной аттестации по результатам текущего контроля и контрольным работам (заочная форма).

При проведении экзамена в традиционной форме представленные вопросы для проведения экзамена компонуются в билеты по два вопроса, относящиеся к различным темам дисциплины, и три практических задания. На усмотрение преподавателя экзамен может быть проведен в письменной, устной или комбинированной форме. При наличии сомнений в отношении знаний и умений студента экзаменатор может (имеет право) задать дополнительные вопросы, а также дать дополнительное задание.

Шкала оценивания результатов освоения дисциплины на экзамене, основана на пятибалльной системе.

Оценка «отлично» выставляется в случае, если студент исчерпывающе, последовательно, четко и логически стройно излагает ответы на вопросы билета, умеет делать обобщения и выводы, владеет основными терминами и понятиями, умеет тесно увязывать теорию с практикой, свободно справляется с задачами, вопросами и другими видами применения знаний, использовал в ответе материал дополнительной литературы, дал правильные ответы на дополнительные вопросы.

Оценка «хорошо» выставляется в случае, если студент грамотно и по существу излагает ответ на вопросы билеты, не допуская существенных неточностей, но при этом его ответы были недостаточно обоснованы, владеет основными терминами и понятиями, правильно применяет теоретические положения при решении задач, использует в ответе материал только основной литературы; владеет основными умениями; при ответе на дополнительные вопросы допускал неточности и незначительные ошибки.

Оценка «удовлетворительно» выставляется в случае, если студент при ответе на вопросы продемонстрировал знания только основного материала, но допускал неточности, использовал недостаточно правильные формулировки, испытывает затруднения при решении задач; использовал при ответе только лекционный материал; при ответе на дополнительные вопросы допускал ошибки.

Оценка «неудовлетворительно» выставляется в случае, если студент не смог объяснить смысл написанного им при подготовке к ответу текста; не ориентируется в терминологии дисциплины; не может ответить на дополнительные вопросы.

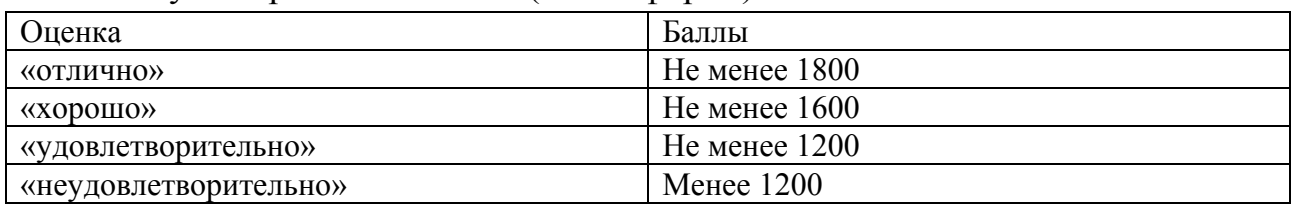

В случае применения БРС (очная форма):

Возможно проведение экзамена в форме тестирования, в этом случае шкала оценивания тестовых заданий основана на пятибалльной системе, которая реализована в программном обеспечении.

Оценка «отлично» выставляется при правильном выполнении не менее 85 % заданий.

Оценка «хорошо» выставляется при правильном выполнении не менее 75 % заданий.

Оценка «удовлетворительно» выставляется при правильном выполнении не менее 60 % заданий.

Оценка «неудовлетворительно» выставляется при правильном выполнении менее 60 % заданий.

Компетенции в той части, в которой они должны быть сформированы в рамках изучения дисциплины, могут считаться сформированными в случае, если студент получил на экзамене положительную оценку.

# **ЛИТЕРАТУРА**

1. Логунова, О. С. Информатика. Курс лекций : учебник / О. С. Логунова. – 2-е изд., испр. и доп. – Санкт-Петербург: Лань, 2022. – 148 с. – Режим доступа: для авториз. пользователей – Лань : электронно-библиотечная система. – URL: https://e.lanbook.com/book/213206 (дата обращения: 23.03.2023). . – ISBN 978-5-8114-3266-0. – Текст: электронный.

2. Кудинов, Ю. И. Основы современной информатики: учебное пособие / Ю. И. Кудинов, Ф. Ф. Пащенко. – 5-е изд., стер. – Санкт-Петербург: Лань, 2022. – 256 с. – Режим доступа: для авториз. пользователей. – Лань: электроннобиблиотечная система. – URL: https://e.lanbook.com/book/213647 (дата обращения: 03.04.2023). – ISBN 978-5-8114-0918-1. – Текст: электронный.

## **Дополнительная литература**

3. Грошев, А. С. Информатика: учебник для вузов / А. С. Грошев. – Москва; Берлин : Директ-Медиа, 2015. – 484 с. – Режим доступа: по подписке. – URL: https://biblioclub.ru/index.php?page=book&id=428591 (дата обращения: 27.02.2023). – ISBN 978-5-4475-5064-6. – DOI 10.23681/428591. – Текст: электронный.

4. Симонович, С. В. Информатика. Базовый курс : учебное пособие для студентов высших технических учебных заведений / [Симонович С. В.] ; под ред. С. В. Симоновича. – 3-е изд. – Москва [и др.] : Питер, 2015. – 637 с. : ил., портр., табл. ; 24 см. – (Учебник для вузов) (Стандарт третьего поколения) (Для бакалавров и специалистов) ; ISBN 978-5-496-00217-2.

5. Макарова, Н. В. Информатика: учебник для студентов высших учебных заведений, обучающихся по направлениям подготовки бакалавров «Системный анализ и управление» и «Экономика и управление» / Н. В. Макарова, В. Б. Волков. – Москва [и др.] : Питер, 2011. – 573 с.: ил., табл. ; 24 см. – (Для бакалавров) (Учебник для вузов. Стандарт третьего поколения) ; ISBN 978-5- 496-00001-7 (в пер.) (Для бакалавров) (Учебник для вузов. Стандарт третьего поколения).

6. Трофимов, В. В. Информатика : учебник для бакалавров : учебник для студентов высших учебных заведений, обучающихся по специальности 080801 «Прикладная информатика» и другим экономическим специальностям / [Трофимов В. В. и др.] ; под ред. В. В. Трофимова ; Санкт-Петербургский гос. ун-т экономики и финансов. – Москва : Юрайт, 2012. – 910, [1] с. : ил., табл. ; 22 см. – (Учебно-методическое объединение рекомендует) (Бакалавр).; ISBN 978-5-9916-1603-4.

7. Виноградова, Р. Г. Программирование основных алгоритмических структур в Visual Basic for Applications : учебное пособие / Р. Г. Виноградова, А. В. Милохина. – Санкт-Петербург: ПГУПС, 2019. – 72 с. – Режим доступа: для авториз. пользователей. – Лань: электронно-библиотечная система. – URL: https://e.lanbook.com/book/153621 (дата обращения: 27.02.2023). – ISBN 978-5- 7641-1250-3. – Текст: электронный.

8. Карпова, Т. С. Базы данных: модели, разработка, реализация : учебное пособие / Т. С. Карпова. – 2-е изд., исправ. – Москва: Национальный Открытый Университет «ИНТУИТ», 2016. – 241 с. – Режим доступа: по подписке. – URL: https://biblioclub.ru/index.php?page=book&id=429003 (дата обращения: 27.02.2023). – Текст: электронный.

9. Пожарская, Г. И. MATHCAD 14: основные сервисы и технологии / Г. И. Пожарская, Д. М. Назаров. – 2-е изд., испр. – Москва: Национальный Открытый Университет «ИНТУИТ», 2016. – 139 с. – Режим доступа: по подписке. – URL: https://biblioclub.ru/index.php?page=book&id=429120 (дата обращения: 27.02.2023). – Текст : электронный.

10. Леонтьев, В. П. Microsoft Office 2016 [Текст]: новейший самоучитель : [Word, Excel, PowerPoint, Outlook, Publisher, OneNote, а также: Office 365 и мобильный Office : 12+] / Виталий Леонтьев. – Москва: Эксмо, 2015. – 367, [1] с. : ил., табл.; 21 см. – (Компьютерные книги Виталия Леонтьева).; ISBN 978-5- 699-83511-9.

11. Леонов, В. Exсel, Word. Лучший самоучитель для всех возрастов и поколений: [пошаговые уроки с примерами, более 400 иллюстраций, для всех возрастов : 12+] / Василий Леонов. – Москва: Эксмо, 2022. – 239 с.: ил.; 21 см. – (Компьютер – это просто).; ISBN 978-5-04-162092-9.

12. Соколов, А. Н. Основы работы в среде программирования VBA 2007 / А. Н. Соколов, В. Е. Еремичева. – Калининград, КГТУ, 2014. – 94 с.

13. Соколов, А. Н. Основы работы в математическом пакете Mathcad. Конспект лекций / А. Н. Соколов. – Калининград: Изд-во ФГОУ ВПО «КГТУ»,  $2007. - 48$  c.

Типовые тесты по разделам и темам дисциплины

Раздел 1

Тема 1

- Вопрос 1. **НЕ** является информацией:
- а) человеческая речь
- б) текст книги
- с) байт
- д) буква

Вопрос 2. Алфавит состоит из 8 цифр от 0 до 7. Если считать, что появление цифр равновероятно  $(P(0) = P(1) = ... = P(7) = 0.5)$ , то количество информации на один знак при восьмеричном кодировании равно:

- а) 1 бит
- б) 1 байт
- с) 3 бита
- д) 1, 5 бита

Вопрос 3. В V веке до нашей эры специальные доски для счета назывались:

- а) табулятор
- б) арифмометр
- с) абак
- д) номограмма

# Вопрос 4. Непрерывной информацией является:

- а) человеческая речь
- б) текст книги
- с) байт
- д) буква

Вопрос 5. Правильный порядок возрастания единиц измерения информации:

- а) бит, байт, гигабайт, килобайт
- б) килобайт, гигабайт, мегабайт, байт
- с) байт, мегабайт, килобайт, гигабайт
- д) байт, килобайт, мегабайт, гигабайт

Вопрос 6. В 1823 году проект первой автоматической счетной машины с программным управлением предложил:

- а) Джон фон Нейман
- б) Блез Паскаль
- с) Готфрид Лейбниц
- д) Чарльз Бэббидж

Вопрос 7. Технологии распределенной обработки цифровых данных, когда ресурсы компьютера предоставляются пользователю в сети в виде онлайнсервиса, называются:

- а) серверными
- б) облачными
- с) сетевыми
- д) распределенными

Тема 2

Вопрос 1. Развернутая форма записи двоичного числа 110, 011:

a) 
$$
1*2^2+1*2^1+0*2^0+0*2^{-1}+1*2^{-2}+1*2^{-3}
$$
  
\n6)  $1*2^3+1*2^2+0*2^1+0*2^0+1*2^{-1}+1*2^{-2}$   
\nc)  $1*2^1+1*2^2+0*2^3+0*2^{-1}+1*2^{-2}+1*2^{-3}$   
\na)  $1*2^1+1*2^2+0*2^3+0*2^0+1*2^{-1}+1*2^{-2}$ 

 $2.$  $B$ <sup>o</sup> $\Box$ poc Двоичное число 1101 соответствует шестнадцатеричному, восьмеричному и десятичному числу:

a) D, 13, 15

б) D, 15, 13 с) F, 13, 15 д) F, 15, 13

Вопрос 3. В непозиционной системе счисления записано число:

- а) 100011
- б) МСМХ
- с) ADCDF
- д) 3ADF4

Вопрос 4. Дополнительным 8-битовым двоичным кодом десятичного отрицательного числа -37<sub>10</sub> является:

- а) 0010 0101
- б) 1101 1011
- с) 1010 0101
- д) 1110 0110

Вопрос 5. Система счисления – это:

- а) правила исчисления чисел
- б) замена букв числами
- с) способ перестановки чисел

д) принятый способ записи чисел и сопоставление этим записям реальных чисел

Вопрос 6. Однобайтовый обратный код целого положительного двоичного числа  $1100<sub>2</sub>$  равен:

- а) 11110011
- б) 10001100
- с) 10001101
- д) 00001100

Вопрос 7. Наибольшее натуральное число, кодируемое семью битами, равно:

- a) 256
- $6)$  255
- c)  $128$
- $\pi$ ) 127

Раздел 2

Тема 3

Вопрос 1. Синонимом для логической операции И является:

- а) конъюнкция
- б) дизъюнкция
- с) отрицание
- д) импликация

Вопрос 2. Логические величины А, В, С принимают следующие значения: А = 1,  $B = 0$ ,  $C=0$ . Истинным является логическое выражение:

- a)  $C & B & A$
- $6)$  A V B & C
- c)  $C & A V B$
- $(A)$  A & B V C

Вопрос 3. Таблица истинности

| B        | $A \_ B$         |
|----------|------------------|
| $\Omega$ | 0                |
| 1        |                  |
| $\Omega$ | $\left( \right)$ |
|          |                  |

соответствует логической операции:

# а) дизъюнкция

б) конъюнкция

с) эквивалентность

д) инверсия

е) импликация

 $x - \sqrt{8}$  $\overline{z}$  $\mathsf{v}$   $\mathsf{v}$ Вопрос 4. На схеме отражена логическая формула связи между выходом Z и входами X и Y:

- a)  $Z = X & Y$
- $6)$  Z = X  $\vee$  Y
- c)  $Z = \overline{X \vee Y}$
- $\pi$ )  $Z = \overline{X \& Y}$

Вопрос 5. Логической схеме

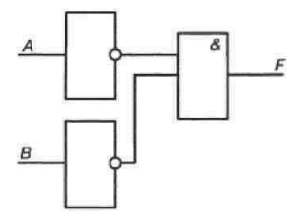

соответствует логическая функция F(A,B):

- a)  $\overline{A}$  &  $\overline{B}$
- $6)$  A & B
- c)  $A \& \overline{B}$
- д)  $\overline{A \& B}$

Вопрос 6. Элементарная конъюнкция  $xy\overline{z}$  и имеет ранг:

- $a) 1$
- $6)2$
- c)  $3$
- $\mu$ ) 4

Вопрос 7. Альтернативным способом представления таблиц истинности является:

а) СДНФ

б) полином Жегалкина

с) логическая схема

д) ДНФ

Вопрос 8. Карте Карно

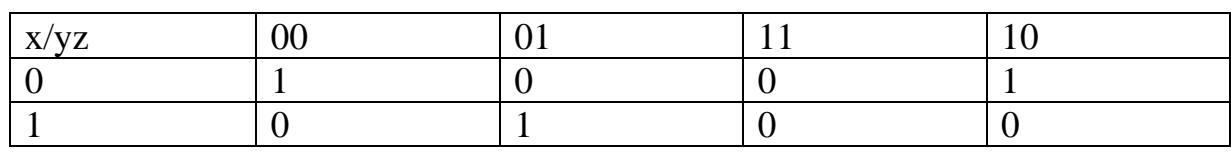

соответствует СДНФ:

- a)  $\overline{x} \overline{y} \overline{z} V x \overline{y} z V \overline{x} y \overline{z}$
- $(6)$  xyz V  $\overline{y}x\overline{z}$  V  $x\overline{y}z$

c)  $(\overline{x} \vee \overline{y} \vee \overline{z})$  &  $(x \vee \overline{y} \vee z)$  &  $(\overline{x} \vee y \vee \overline{z})$ 

 $\overline{A}$ )  $\overline{X} \overline{Y} \overline{Z} V \overline{X} \overline{Y} Z V X \overline{Y} \overline{Z}$ 

# Раздел 3.

Тема 4

Вопрос 1. К принципам фон Неймана не относится утверждение:

а) ячейки памяти ЭВМ имеют адреса, которые последовательно пронумерованы

б) память компьютера используется не только для хранения данных, но и программ

с) использование двоичной системы счисления в вычислительных машинах

д) объем памяти ЭВМ удваивается каждые два года

Вопрос 2. НЕ входит в основной состав персонального компьютера:

- а) процессор
- б) оперативная память
- с) материнская плата
- д) видеокамера

Вопрос 3. Файл D:/ИНФОРМАТИКА/ КУРС 1/ ЛАБЫ/ЛАБ 1.pdf непосредственно находится в каталоге:

 $a) D:$ 

б) ЛАБЫ с) ИНФОРМАТИКА д) КУРС 1

Вопрос 4. Арифметико-логическое устройство входит в состав ...

- а) системной шины
- б) оперативной памяти
- с) процессора
- д) контроллера

Вопрос 5. Раздел файловой системы в ОС Windows, содержащий имена файлов, папок и сведения об их размещении на носителе информации - это ...

- а) таблица FAT или NTFS
- б) таблица папок
- c) папка «Documents and Settings»
- $\mu$ ) реестр

Вопрос 6. Элементную базу современных компьютеров составляют ...

- а) катоды
- б) электролампы
- с) диоды
- д) полупроводники

Вопрос 7. Операционная система - это ...

а) совокупность программ, используемых для операций с документами

б) совокупность основных устройств компьютера

с) набор программ, обеспечивающий работу всех аппаратных устройств компьютера и доступ пользователя к ним

д) программа для уничтожения компьютерных вирусов

Раздел 4

Тема 5

Вопрос 1. Перед вставкой в документ MS Word автоматического оглавления предварительно требуется:

- а) выделить все заголовки документа
- б) привести все заголовки к специальному стилю
- с) привести все заголовки к гарнитуре Times New Roman
- д) установить курсор в месте расположения оглавления

Вопрос 2. MS Word обеспечивает текстовое форматирование на уровнях символов, абзацев, а также:

- а) таблиц, рисунков и на уровне формул
- б) страниц, разделов и на уровне документа
- с) страниц, стилей и на уровне колонтитула
- д) страниц, стилей и на уровне шаблонов

Вопрос 3. В MS Word сноска – это …

- а) буквица
- б) примечание к тексту
- с) колонтитул
- д) расстояние в нижней и верхней части страницы
- е) основной текст

Вопрос 4. В MS Word колонтитул – это …

- а) информация в нижней и верхней части страницы
- б) примечание к тексту
- с) основной текст
- д) сноска
- е) буквица

Вопрос 5. Используя в MS Word операции в группе Параметры страницы, можно:

- а) вставить нумерацию страниц
- б) расставить переносы
- с) задать отступы от границ страницы до границ текста
- д) выровнять текст

Вопрос 6. На горизонтальной линейке в MS Word нижний треугольник слева предназначен для:

- а) установки отступа абзаца слева
- б) установки отступа первой строки абзаца
- с) установки отступа абзаца справа
- д) перемещения абзаца

Вопрос 7. В MS Word рекомендуется режим работы с документами:

- а) разметка страницы
- б) черновик
- с) структура
- д) чтения

Вопрос 8. В MS Excel существуют виды адресов ячеек:

- а) абсолютный, простой, смешанный
- б) относительный, смешанный, простой
- с) абсолютный, относительный, смешанный
- д) относительный, абсолютный, простой

# Вопрос 9. В MS Excel **НЕВЕРНО** записана формула:

- а) =ЕСЛИ ( И (А11>900; А11<1500); А11\*100; А11)
- б) =ЕСЛИ(А11>1000;А11/100;А11/10)
- $(c)$  = ЕСЛИ(В3>45;ЕСЛИ ("Сдал"; "Не сдал"))
- д) =ЕСЛИ(B3>60;"Отлично";ЕСЛИ(B2>45;"Хорошо";"Плохо"))

Вопрос 10. В формуле MS Excel для фиксации в формуле при копировании адреса ячейки B5 необходимо использовать обозначение:

- а) %В%5
- б) \$В\$5
- c)  $(a)$ B $(a)$ 5
- д) @В\$5

Вопрос 11. В MS Excel по умолчанию число в ячейке выравнивается:

- а) по центру
- б) по левому краю
- с) по правому краю
- д) по ширине

Вопрос 12. В формуле MS Excel адрес ячейки, расположенной на листе другой рабочей книги, использовать:

а) нельзя

б) можно, по имени столбца и индексу строки ячейки

с) можно, по названию листа и номеру ячейки

д) можно, по названию рабочей книги, имени листа, имени столбца и индексу строки ячейки

Вопрос 13. В MS Excel в ячейках А1:А5 записаны числа 5, 9, -1, 2, -5. Ячейка В4 содержит формулу =СУММ(А1**;**А3**:**А5)+МАКС(А1**;**А2**;**А4). На экране в ячейке A4 появится число:

- а) 3
- б) 10
- с) 5
- д) -1

Вопрос 14. Выделение всего рабочего листа в MS Excel возможно:

- а) двойным щелчком на ярлыке самого первого листа
- б) двойным щелчком на ярлыке последнего листа
- с) щелчком на элементе на пересечении заголовка столбцов и строк
- д) нажатием Ctrl, и выделением мышью
- e) нажатием Shift и щелчком на ярлыке листа
- Тема 6

Вопрос 1. В MS PowerPoint к видам эффектов анимации НЕ относится:

- а) выход
- б) перемещение
- с) вход
- д) выравнивание

Вопрос 2. Файл с презентаций имеет расширение:

- a) \*.pptx
- $6)$  \*.prtx
- $c)$  \*.prez
- $\mu$ ) \*.ppoint

Вопрос 3. Презентация, выполнение которой не предусматривает диалога с пользователем, является:

- а) интерактивной
- б) презентацией со сценарием
- с) активной
- д) непрерывно выполняющейся

Вопрос 4. В MS Power Point для изменения порядков слайдов в презентации используют режим:

- а) слайлов
- б) структуры
- с) сортировщика слайдов
- д) показа слайдов

Вопрос 5. Шаблон оформления, содержащий стили презентации – это:

- а) редактор
- б) программа
- с) файл
- д) ссылка на файл

Вопрос 6. Для наглядного быстрого представления на слайде логической схемы рекомендуется использовать объект:

- а) SmartArt
- б) диаграмма
- с) надпись
- д) фигура

Вопрос 7. В MS PowerPoint **НЕ** существует эффекта анимации:

- а) вход
- б) выделение
- с) выход
- д) выравнивание
- Раздел 5

Темы 7, 8, 9

Вопрос 1. В MathCAD для вывода числового результата расчетов используется знак:

- $a) =$
- $(6) :=$
- $c) \rightarrow$
- $\mu$ )  $\equiv$
- $e) =$

Вопрос 2. Для ряда  $1 + 9 + 17 + 25 + 33 + \dots$  общим членом является:

- a)  $8 \cdot i 7$
- $6) i + 8$
- c)  $8 \cdot i + 1$
- $\pi$ ) 8.i 8

Вопрос 3. В MathCAD решение СЛАУ AX=В можно получить через встроенную функцию:

- a) root
- 6) Isolve
- c) polyroots
- д) Kramer

Вопрос 4. В MathCAD функция log<sub>2</sub>xверно определяется выражением:

- a)  $f:=log_2(x)$
- 6)  $f(x)=log(2,x)$
- c)  $f(x):=log(x,2)$
- $\pi$ )  $f(x) \equiv ln(x)/ln(2)$

Вопрос 5. В MathCAD для построения окружности радиуса г с центром в точке (1,2) на шаблоне декартового графика предварительно нужно ввести блоки:

a)  $(x-1)^2+(y-2)^2:=r^2$ 6)  $f(x,y)=r^2-(x-1)^2-(y-2)^2$ c)  $x(t) := 1 + r \cdot cos(t)$   $y(t) := 2 + r \cdot sin(t)$  $\pi$ ) f(x):= 1+cos(r·x) g(y):= 2+sin(r·y)

Вопрос 6. В MathCAD операция глобального присваивания обозначается символом:

 $a) =$ 

 $(6) :=$ 

- $c) \rightarrow$
- $\Box$ ) =

Вопрос 7. В MathCAD для получения второй производной выражения  $x^4$ необходимо ввести:

a) 
$$
\frac{d}{dx^3}x^4 \rightarrow
$$
  
\n5)  $\frac{d^3}{dx^3}x^4 \rightarrow$   
\nc)  $\frac{2d}{dx}x^4 \rightarrow$   
\nA)  $\left[\frac{d}{dx}\right]^4x^2 \rightarrow$ 

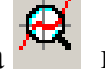

Вопрос 8. В MathCAD15 кнопка  $R$  панели инструментов предназначена для:

- а) изображения декартова графика
- б) изображения полярного графика
- с) увеличения масштаба изображения
- д) построения поверхности

Вопрос 9. Исправление обнаруженных ошибок в документе MathCAD нужно начинать:

- а) с последней из обнаруженных ошибок
- б) с первой из обнаруженных ошибок
- с) с любой из обнаруженных ошибок
- д) перед первой из обнаруженных ошибок

Вопрос 10. Выражение  $\cos^2 x - \sin^{1/2} y$  правильно ввести в MathCAD как: a)  $\cos^2(x) - \sin^{1/2}(y)$  $(6) \cos(x)^2 - \sin(y)^2/2$ c)  $cos(x)^2 - sin(y^{1/2})$ д)  $cos(x)^2 - \sqrt{sin(y)}$ 

Вопрос 11. В MathCAD для изображения нескольких графиков на одном шаблоне для получения маркера ввода второй функции нужно нажать:

а) запятую

б) Enter

с) пробел

д) точку с запятой

Вопрос 12. В MathCAD для определения в программном коде используется знак:

 $a) \leftarrow$ 

 $(6) :=$ 

 $c) \rightarrow$ 

 $\overline{A}$ ) =

Вопрос 13. Для построения четырехугольника на графическом шаблоне в MathCAD требуется задать:

- а) один вектор из 4 элементов
- б) два вектора из 5 элементов
- с) четыре вектора из 4-х элементов
- д) одну матрицу 4 на 4

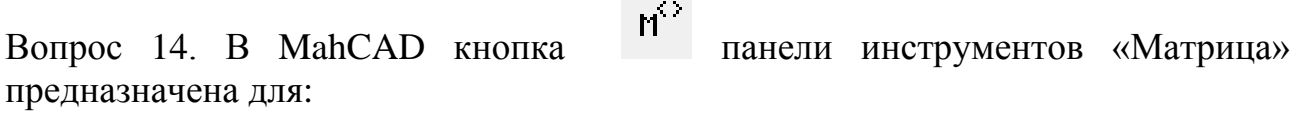

а) выделения столбца матрицы

- б) указания диапазона переменных
- с) ввода матрицы или вектора
- д) нахождения суммы элементов вектора

Вопрос 15. В MathCAD для изображения на шаблоне значений функции в виде отдельных не связанных крупных точек данных нужно изменить параметры шаблона графика:

- а) символ, линия
- б) ширина символа, толщина линии
- с) символ
- д) частота символа, толщина линии

Разлел 6

Тема 10

Вопрос 1. В MS Access форма - это объект, предназначенный для: а) отбора, фильтрации, сортировки данных

б) ввода данных

- с) ввода данных и отображения их на экране
- д) форматирования данных

Вопрос 2. К СУБД НЕ относится:

- a) FoxPro
- 6) MS PowerPoint
- c) MS Access
- д) Oracle
- e) PostgreSQL

Вопрос 3. При описании в MS Access структуры таблицы базы данных синонимами являются:

- а) СТРОКА ПОЛЕ
- б) ЗАПИСЬ СТОЛБЕЦ
- с) СТОЛБЕЦ ПОЛЕ
- л) ПОЛЕ ЯЧЕЙКА
- е) ЯЧЕЙКА ОТНОШЕНИЕ

Вопрос 4. В базе данных MS Access таблица - объект, который используется лля:

- а) манипулирования данных
- б) удаления данных
- с) хранения данных
- д) передачи данных
- е) обмена данными

Вопрос 5. В одно поле таблицы базы данных можно записать данные:

- а) "ДА" и TRUE (ИСТИНА)
- б) 12.04.22 и 123
- в) 123 и "123"
- г) "123" и "ДА"

Вопрос 6. На рисунке в режиме конструктора отображается объект СУБД MS Access:

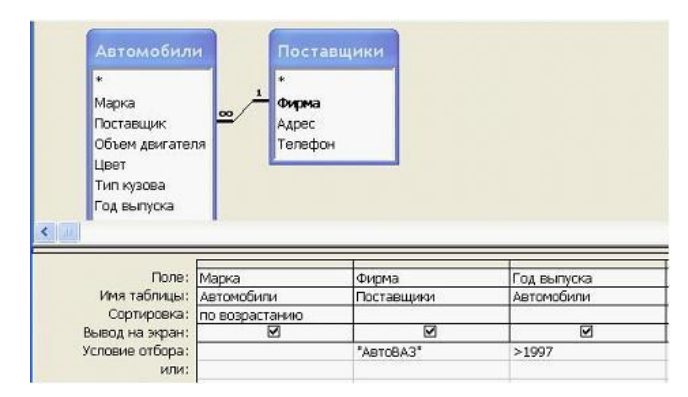

- а) схема данных
- б) запрос
- с) форма
- д) отчет

Вопрос 7. База данных MS Access хранится в файле с расширением:

- а) \*.docx
- $6)$  \*.txt
- с) \*.accdb
- д) \*.xlsx

Вопрос 8. Язык структурированных запросов – это:

- а) SQL
- б) QBE
- с) VBA
- д) Python

Раздел 7

Темы 11, 12

Вопрос 1. Часть блок-схемы, представленная на рисунке, изображает алгоритмическую структуру:

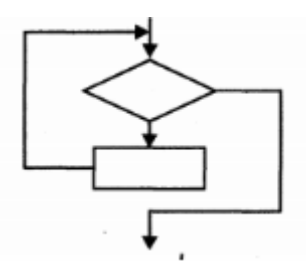

а) альтернатива

- б) цикл с предусловием
- с) цикл с постусловием
- д) итерация

Вопрос 2. В VBA при x=5 оператор MsgBox "x =" & x\*x выводит в окно сообщений:

- a)  $x = 25$
- $6) 25$
- c)  $x = \& x * x$
- $\pi$ )  $x = 5 * 5$

Вопрос 3. Цикл – это:

а) выбор одного из вариантов решения задачи в зависимости от поставленного условия

б) последовательное выполнение операций в порядке их следования

с) повторение серии команд по условию

д) выполнение операций, предполагающих различные варианты действий

Вопрос 4. Программный оператор If  $x < 0$  Then  $y=x*x$ Else  $y=x+1$  $\dddot{\phantom{0}}$ требуется завершить ключевым словом: a) End ElseIf  $6)$  End c) End If  $\pi$ ) End Else End If е) оператор записан верно

Вопрос 5. В блок-схемах фигура / указывает на действие алгоритма:

- а) выполнение операций
- б) начало цикла
- с) вызов вспомогательного алгоритма
- д) ввод данных

Вопрос 6. При выполнении макроса VBA:

 $Sub$   $XXX()$ 

Dim x As Integer, y As Integer, rab As Integer

- $x = 7 : y = 10 : rab = x$
- $x = y : y = rab$
- $MsgBox(x)$
- $MsgBox(y)$

End Sub

в окне сообщений последовательно появится:

- а) ошибка
- б) 10 и 7
- с) 7 и 10
- д) хи у

Вопрос 7. Алгоритмом является:

- a) правила пользования метрополитеном
- б) рецепт торта
- c) схема движения городского транспорта
- д) телефонный справочник

Вопрос 8. Свойство алгоритма быть составленным из конкретных действий, следующих в определенном порядке – это:

- а) массовость
- б) конечность
- с) дискретность
- д) результативность

Вопрос 9. Алгоритм, в котором на определенном этапе выполнения происходит выполнение тех же действий с измененными входными данными, называется:

- а) регрессией
- б) прогрессией
- с) рекурсией
- д) циклом

Вопрос 10. После выполнения приведенного фрагмента алгоритма переменная Y принимает значение:

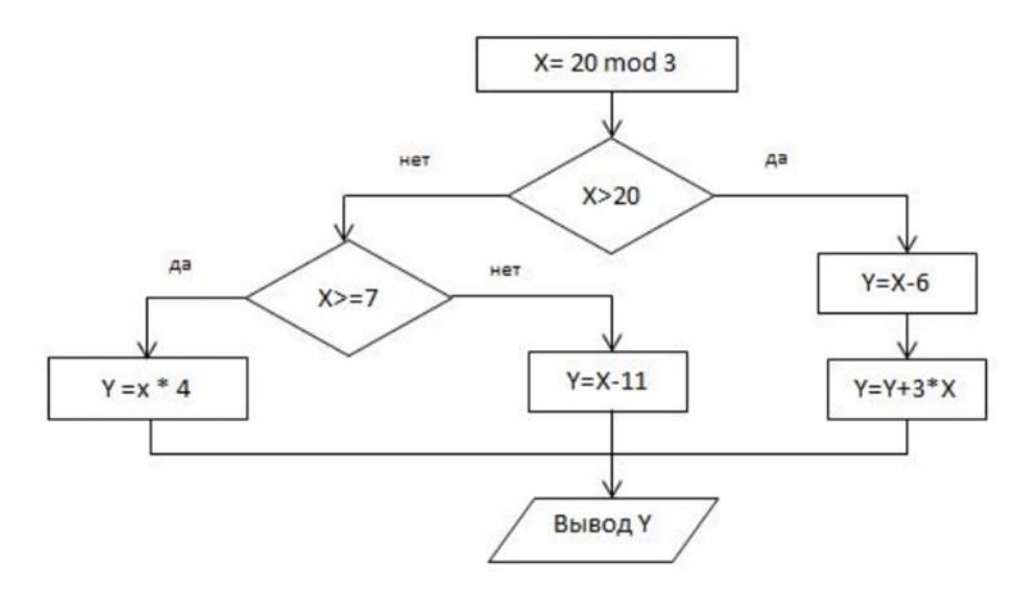

- а) 12
- $6) 5$
- с) -9
- д) 14

Вопрос 11. Параметры, определяемые при описании процедуры или функции, называются:

- а) фактическими
- б) формальными
- с) необходимыми
- д) достаточными

Раздел 8

Тема 13

Вопрос 1. По дальности охвата территорий минимальной является:

- а) локальная сеть (LAN)
- б) городская сеть (MAN)
- с) региональная сеть (WAN)
- д) глобальная сеть

Вопрос 2. Сетевой адаптер с передающими и принимающими радиоволны элементами называют:

- а) коммутатор
- б) маршрутизатор
- с) сетевая плата
- д) точка доступа

Вопрос 3. Количество уровней в протоколе TCP/IP, определяющее взаимодействие систем в сетях, равно:

- а) 5
- б) 6
- с) 7
- д) 4

Вопрос 4. Протокол маршрутизации (IP) обеспечивает:

- а) интерпретацию данных и их подготовку для пользовательского уровня
- б) сохранение параметров физической связи в компьютерной сети
- с) управление аппаратурой передачи данных и каналов связи
- д) доставку информации от компьютера-отправителя к компьютеру получателю

Вопрос 5. Служба FTP в Интернете предназначена для:

- а) создания, передачи и приема веб-страниц
- б) обеспечения функционирования электронной почты
- с) приема и передачи файлов любого формата
- д) обеспечения работы телеконференций

Вопрос 6. Домен – это:

- а) часть адреса, определяющая адрес сервера в сети
- б) часть адреса, определяющая адрес клиента в сети
- с) программа для связи между компьютерами
- д) устройство для связи между компьютерами

Вопрос 7. Режим, обеспечивающий передачу сообщений в обе стороны по очереди, называется:

- а) симплексным
- б) дуплексным
- с) полудуплексным
- д) полусимплексным

Раздел 9

Тема 14

Вопрос 1. Персональные данные (ПДн) становятся общедоступными с согласия:

а) субъекта ПДн

б) объекта ПДн

с) оператора ПДн

д) органа госвласти

Вопрос 2. Конфиденциальность персональных данных (ПДн) обеспечивается:

- а) субъектом ПДн
- б) объектом ПДн
- с) оператором ПДн
- д) органами госвласти

Вопрос 3. Право отнесения информации к составляющей коммерческую тайну принадлежит:

- а) органам государственной власти
- б) органам местного самоуправления
- с) пользователю информации
- д) собственнику информацию.

Вопрос 4. Компьютерным вирусом является:

- а) программа проверки и лечения дисков
- б) специальная программа для создания других программ

с) специальная программа небольшого размера, обладающая способностью «размножаться»

д) любая программа, созданная на языках низкого уровня

Вопрос 5. Вирусы, существующие в оперативной памяти и активные до момента выключения / перезагрузки компьютера, называются:

- а) резидентные
- б) сетевые
- с) черви
- д) нерезидентные

Вопрос 6. Защита информации – это:

а) совокупность информационных систем, взаимодействующих между собой, причем одна часть этих систем может иметь интересы, прямо противоположные интересам другой

б) состояние информации, при котором изменять ее могут только уполномоченные лица

с) комплекс мероприятий по обеспечению конфиденциальности, целостности, доступности, учета и неотрекаемости информации

д) данные, представленные в виде, пригодном для хранения, обработки и передачи, и представляющие определенную ценность

Вопрос 7. Наиболее эффективное средство для защиты от сетевых атак – это:

а) использование сетевых экранов / брандмауэр

б) использование антивирусных программ

с) соединение с защищенными интернет-узлами

д) использование только сертифицированных программ-браузеров
Локальный электронный методический материал

Владимир Алексеевич Ампилогов, Виктория Евгеньевна Еремичева

## ИНФОРМАТИКА

Учебно-методическое пособие по изучению дисциплины для студентов по направлению подготовки 15.03.04 – Автоматизация технологических процессов и производств

*Редактор М. А. Дмитриева*

Уч.-изд. л. 3,3. Печ. л. 4,6.

Издательство федерального государственного бюджетного образовательного учреждения высшего образования «Калининградский государственный технический университет». 236022, Калининград, Советский проспект, 1.